# **آموزش نرمافزارهای OpenLCA و SimaPro**

مولفان:

مارک گدکوپ، میشل اوله، ماریسا ویهرا، جوریت لجتینگ، تامی پونشن، الن مهیر، دکتر ای کیروث، سی دی نوی، تی لوهسه، ام اسروکا

مترجمان:

**دکتر محمدرضا صبور )دانشیار( مهندس علیرضا عبدالملکی- دکتر قربانعلی دزواره – مهندس محمدرضا حاج بابایی** 

> **دانشکده مهندسی عمران دانشگاه صنعتی خواجه نصیرالدین طوسی**

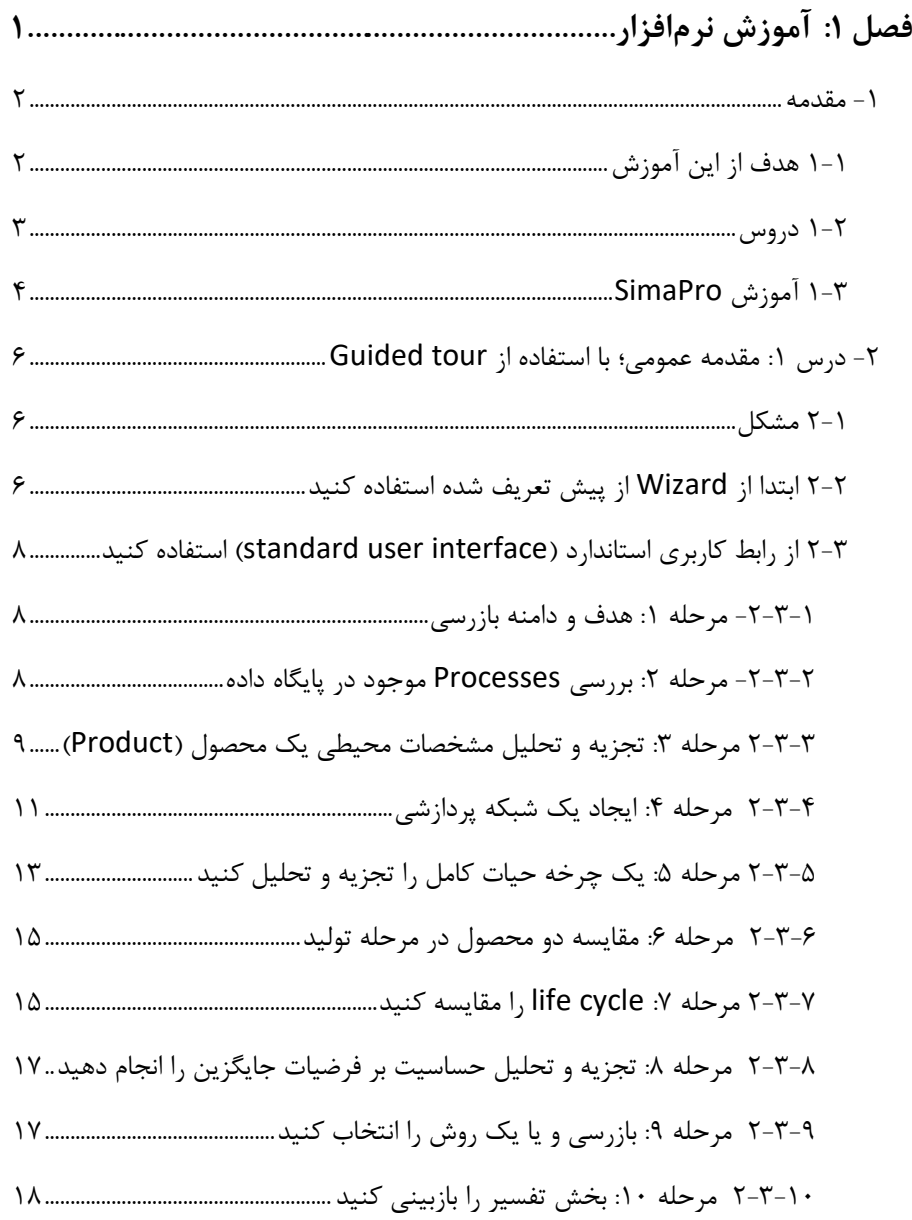

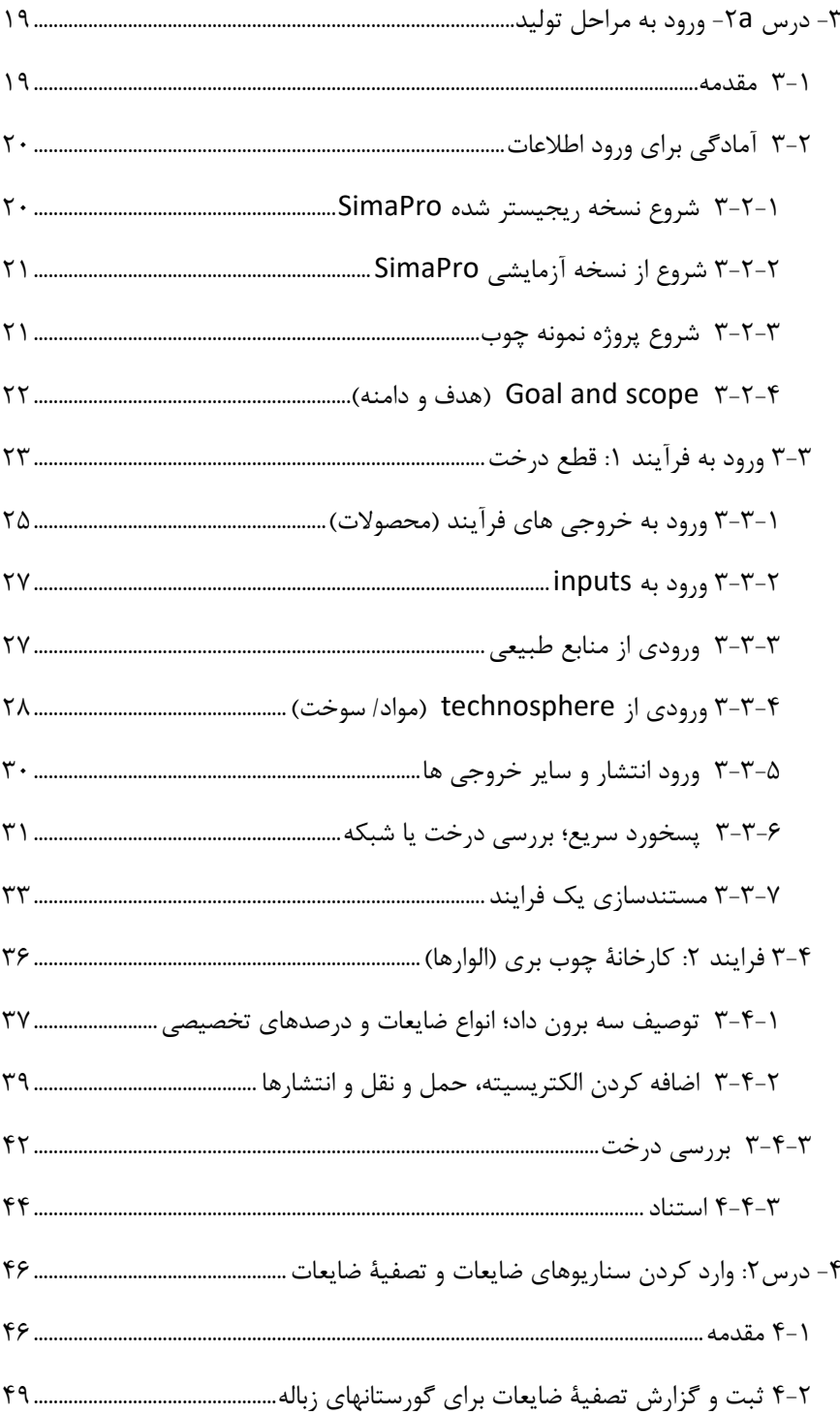

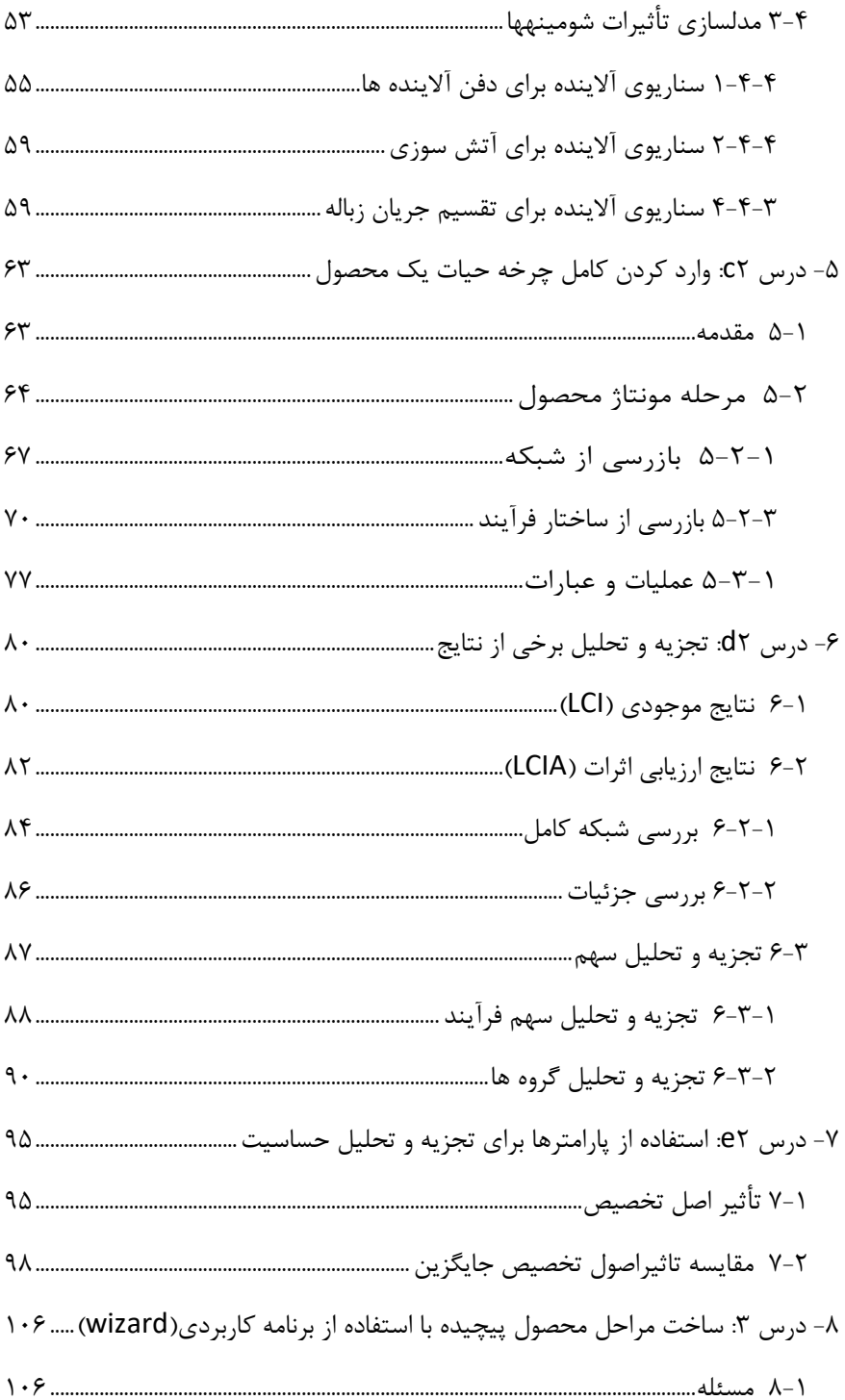

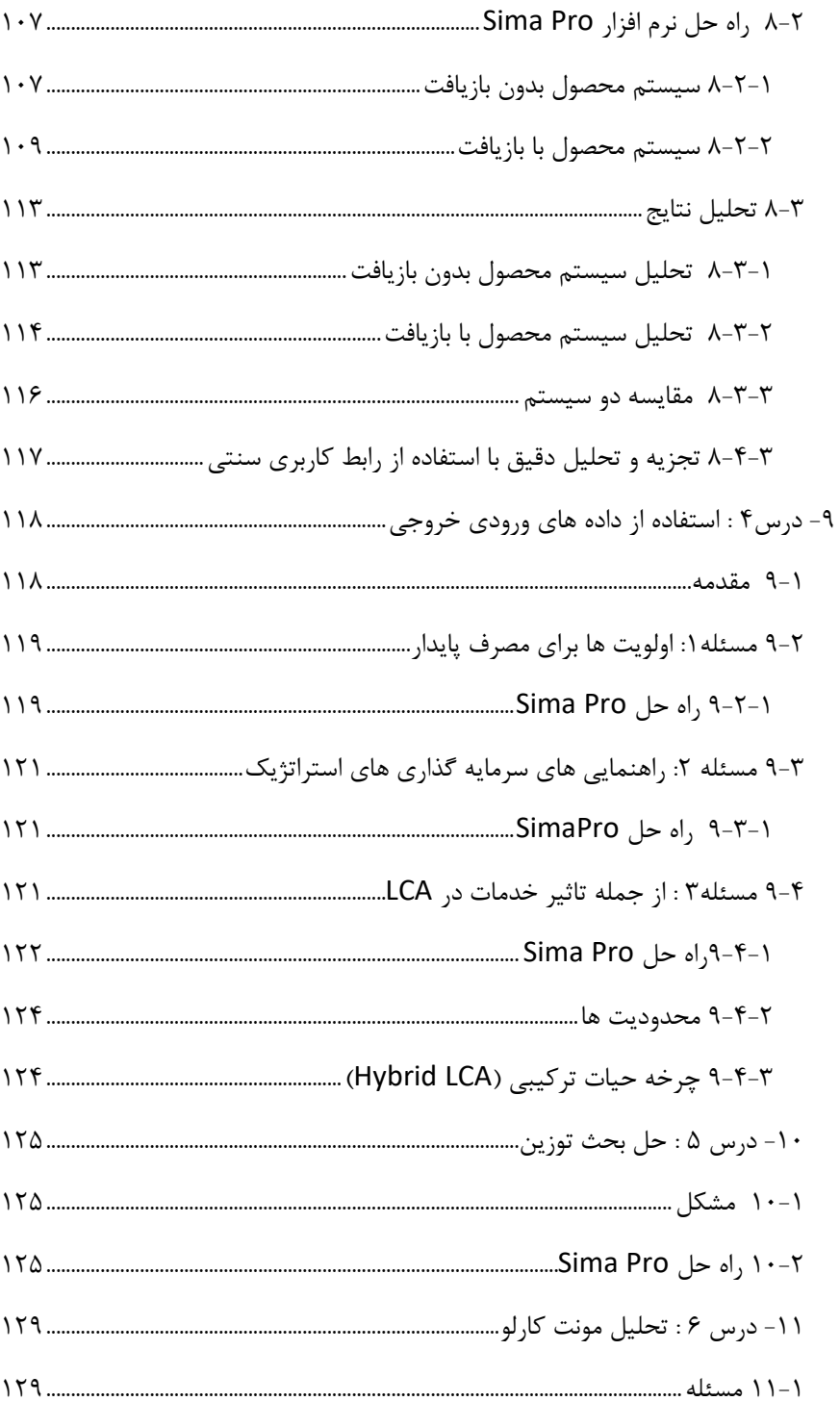

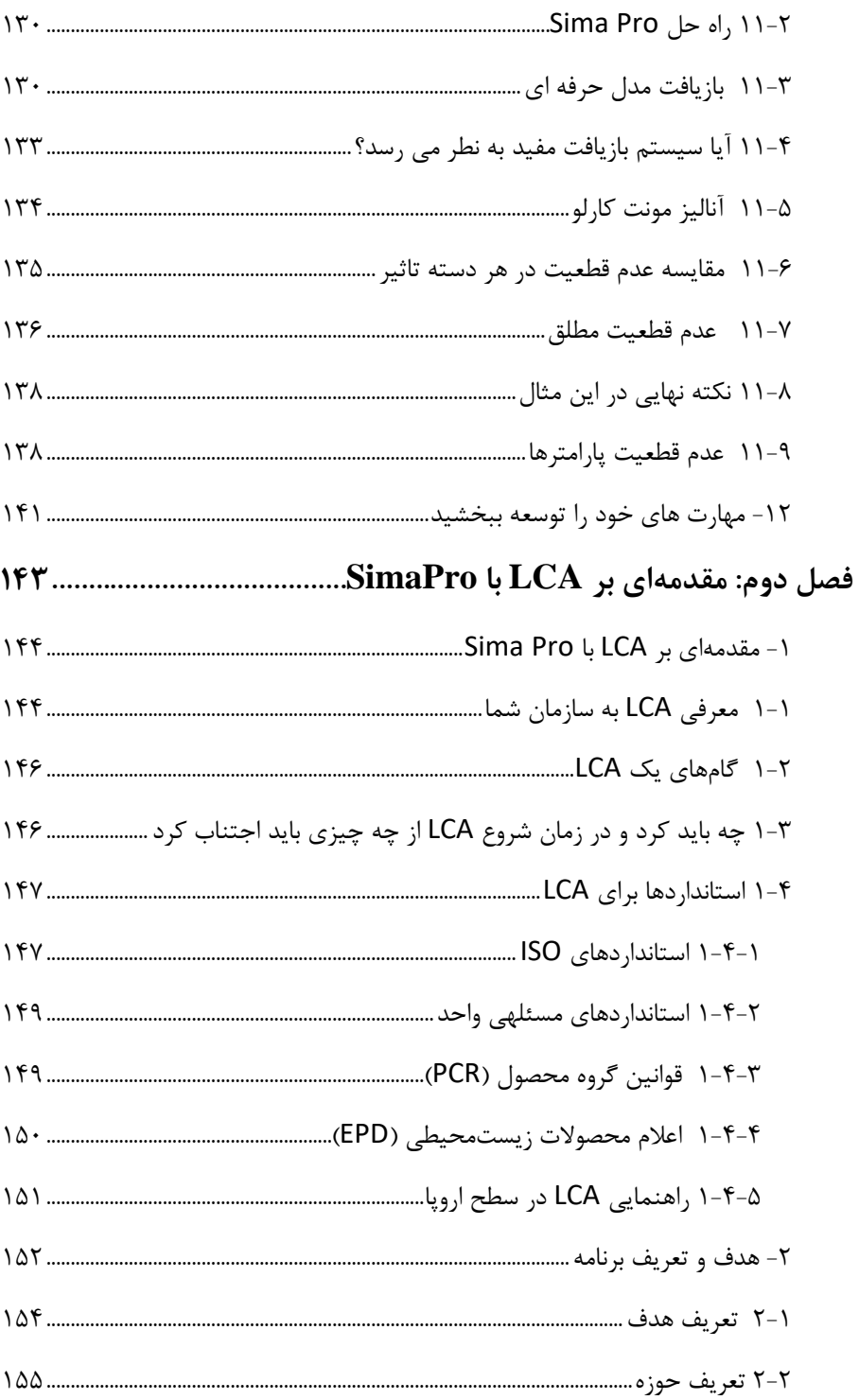

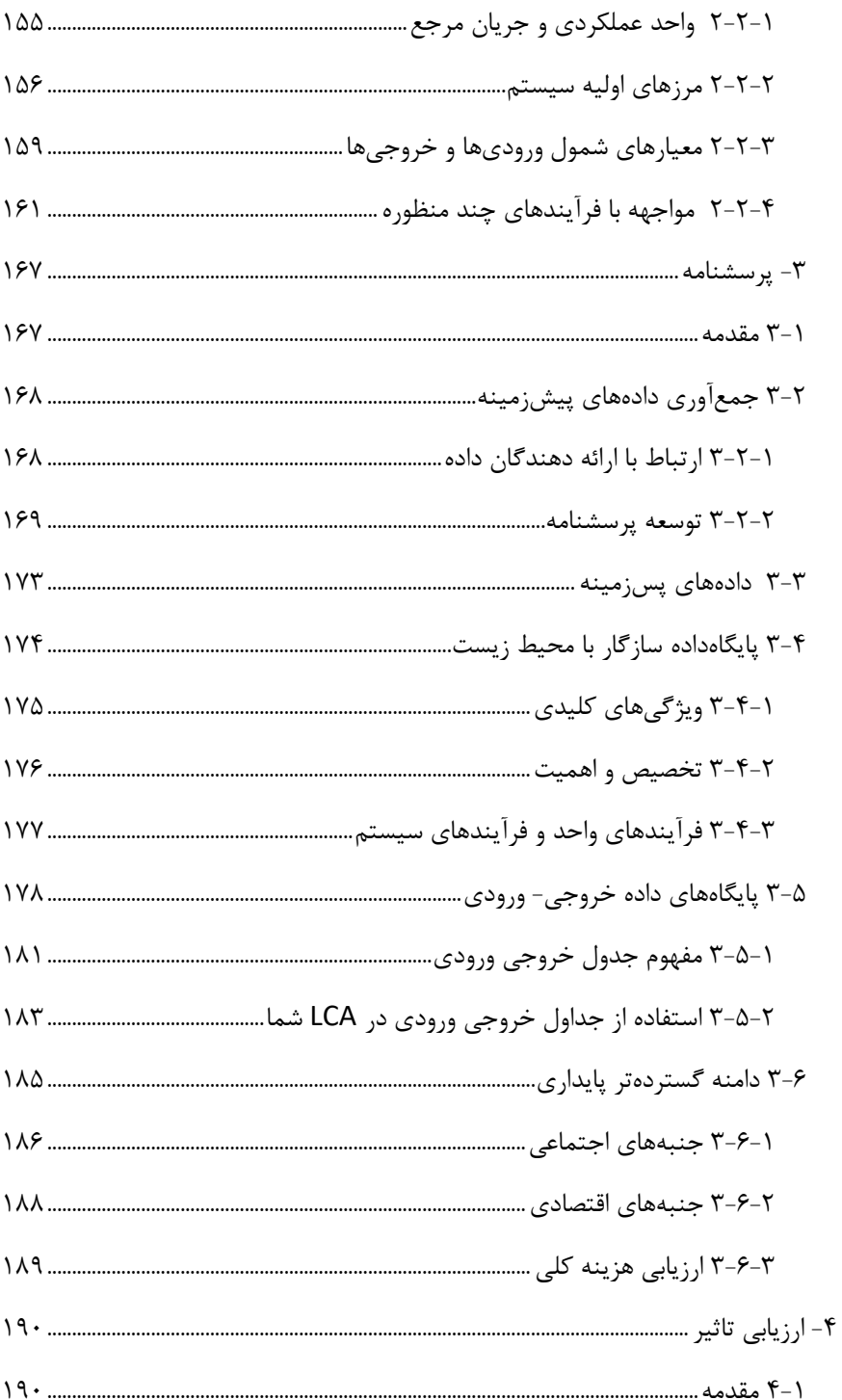

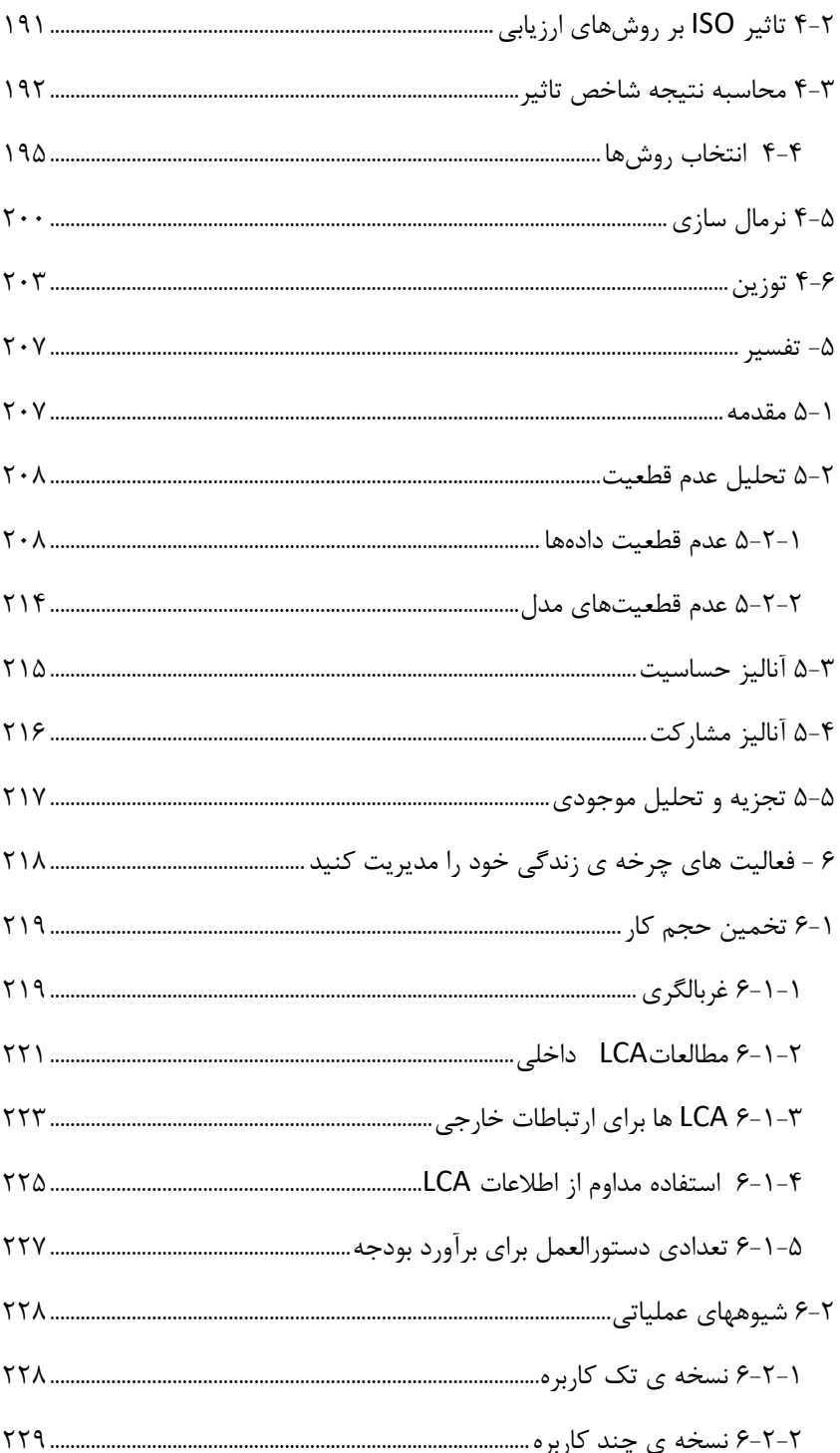

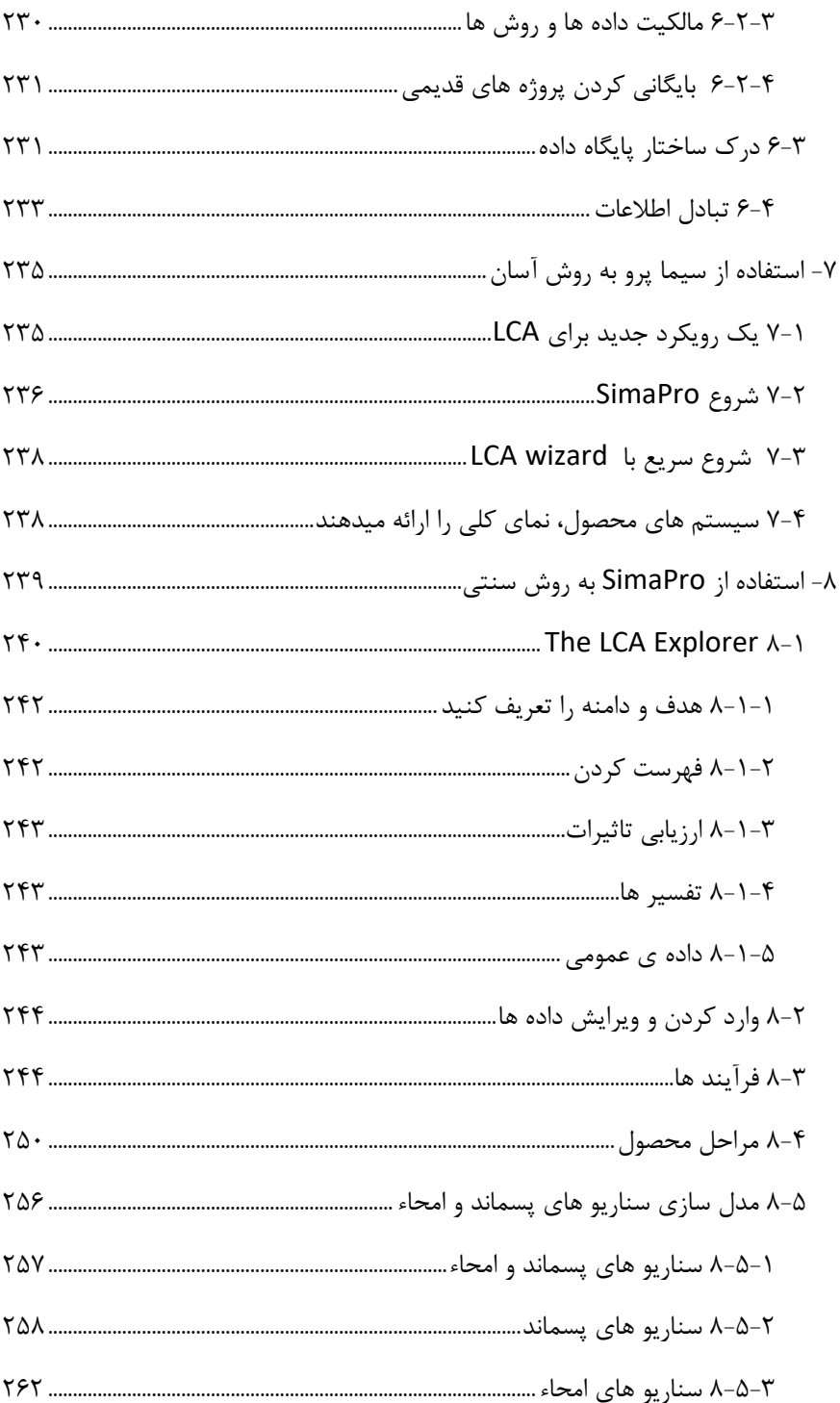

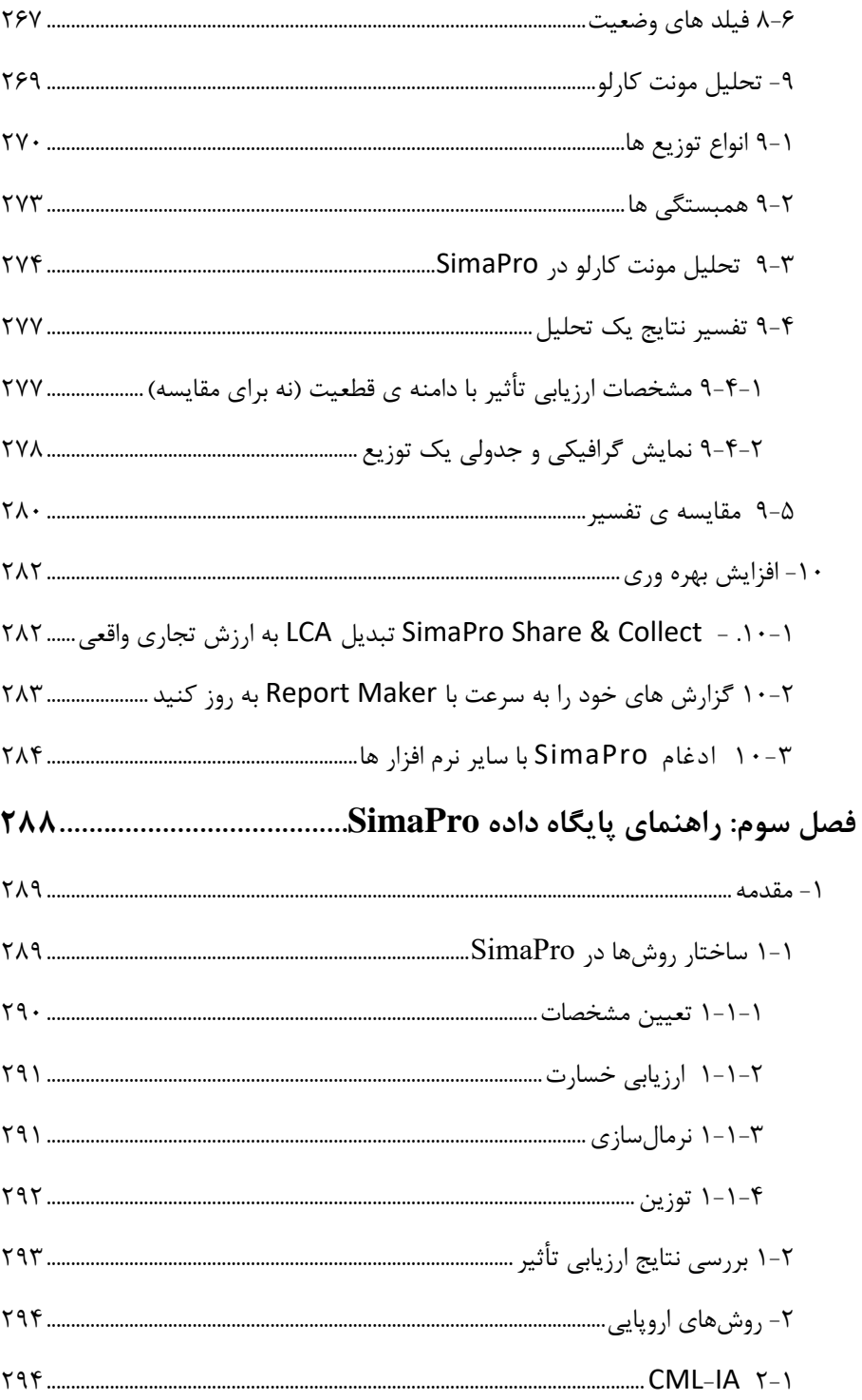

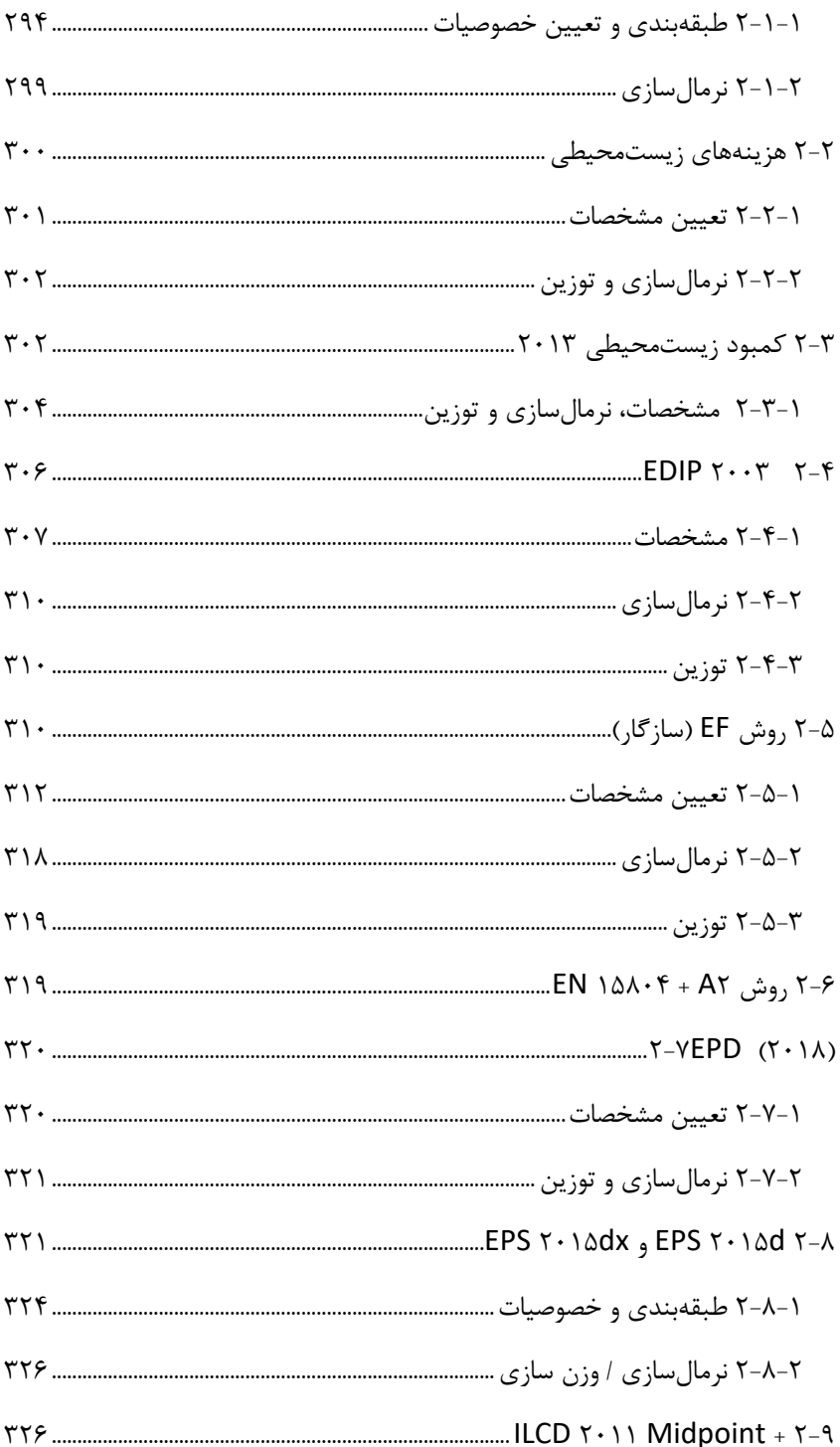

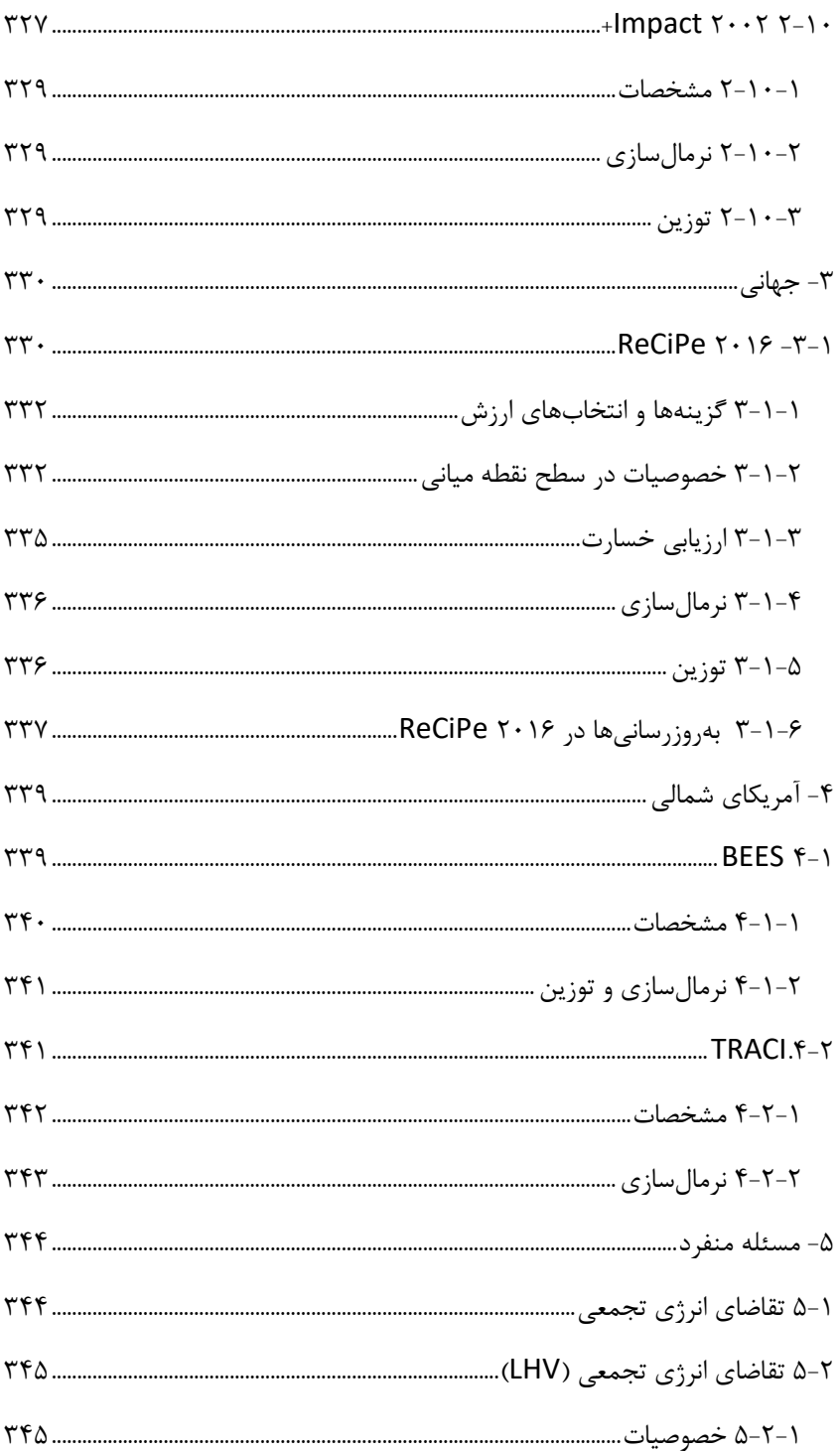

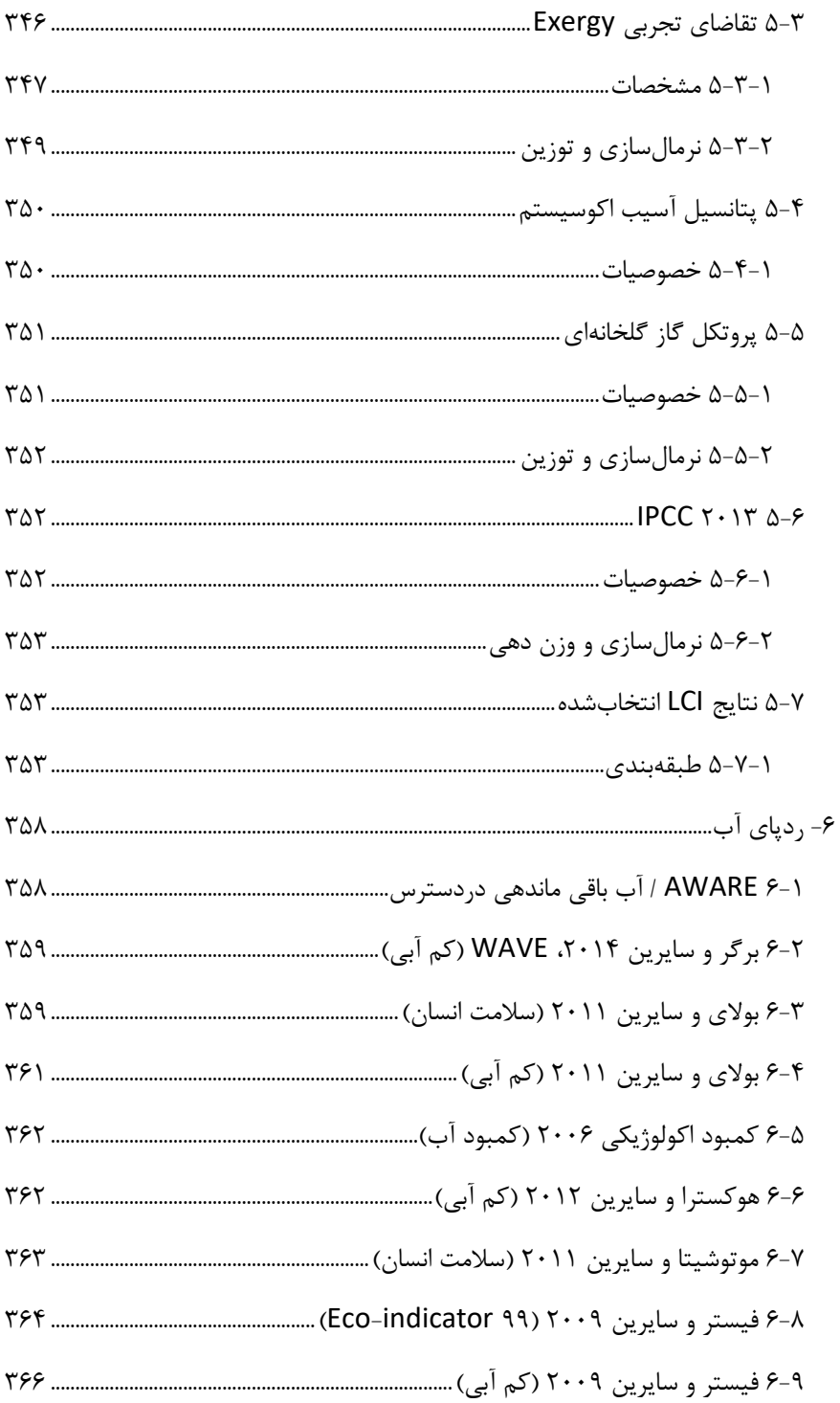

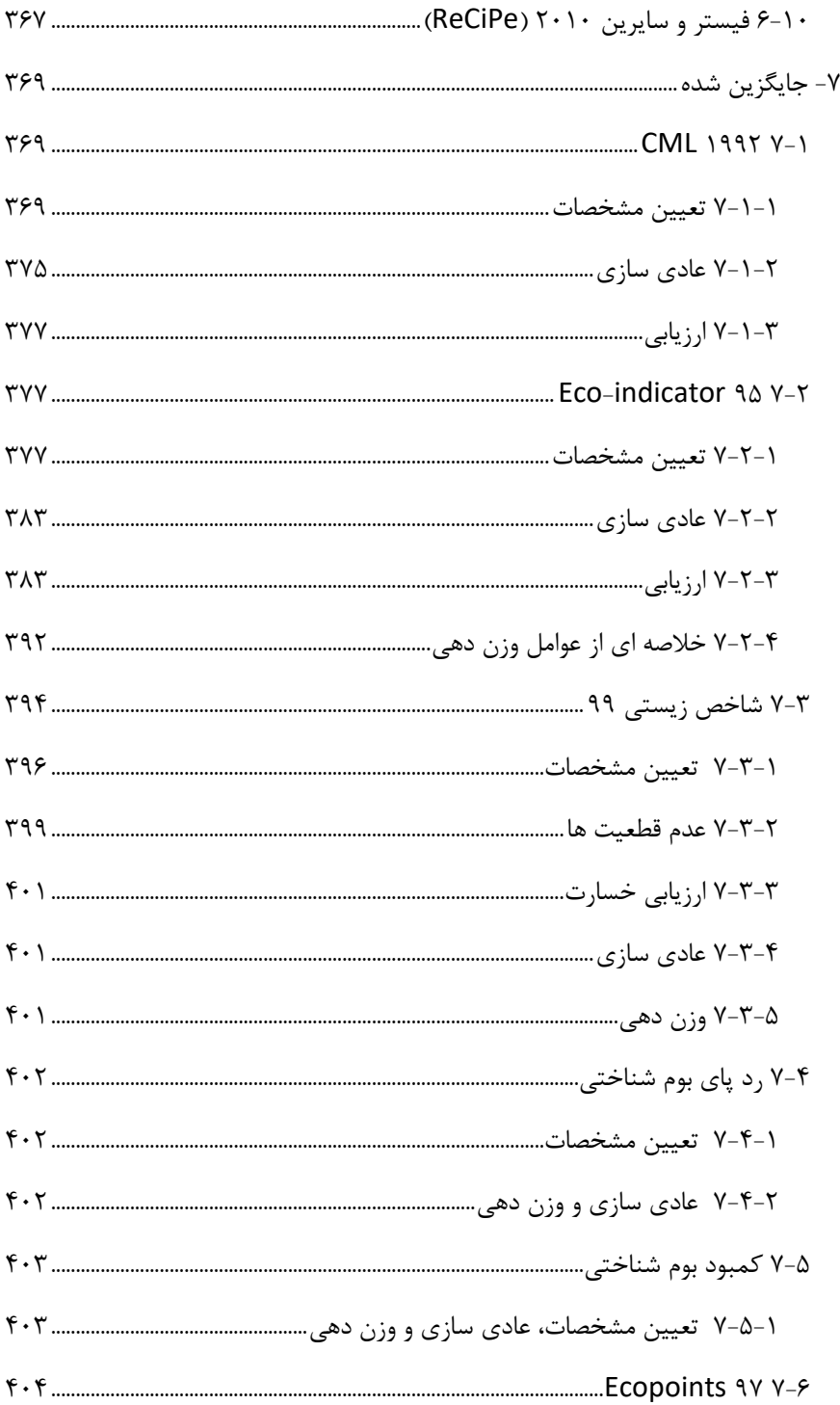

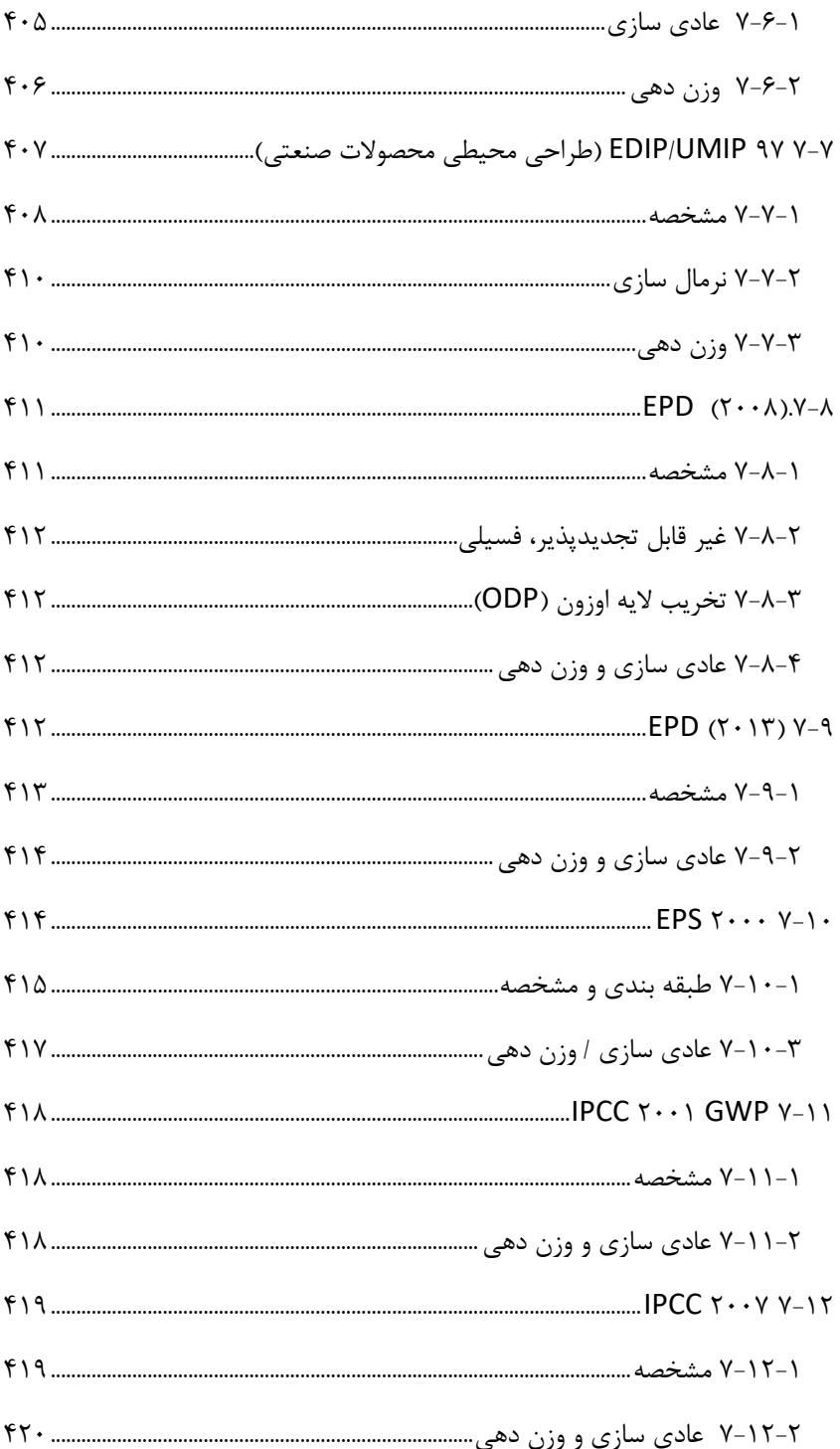

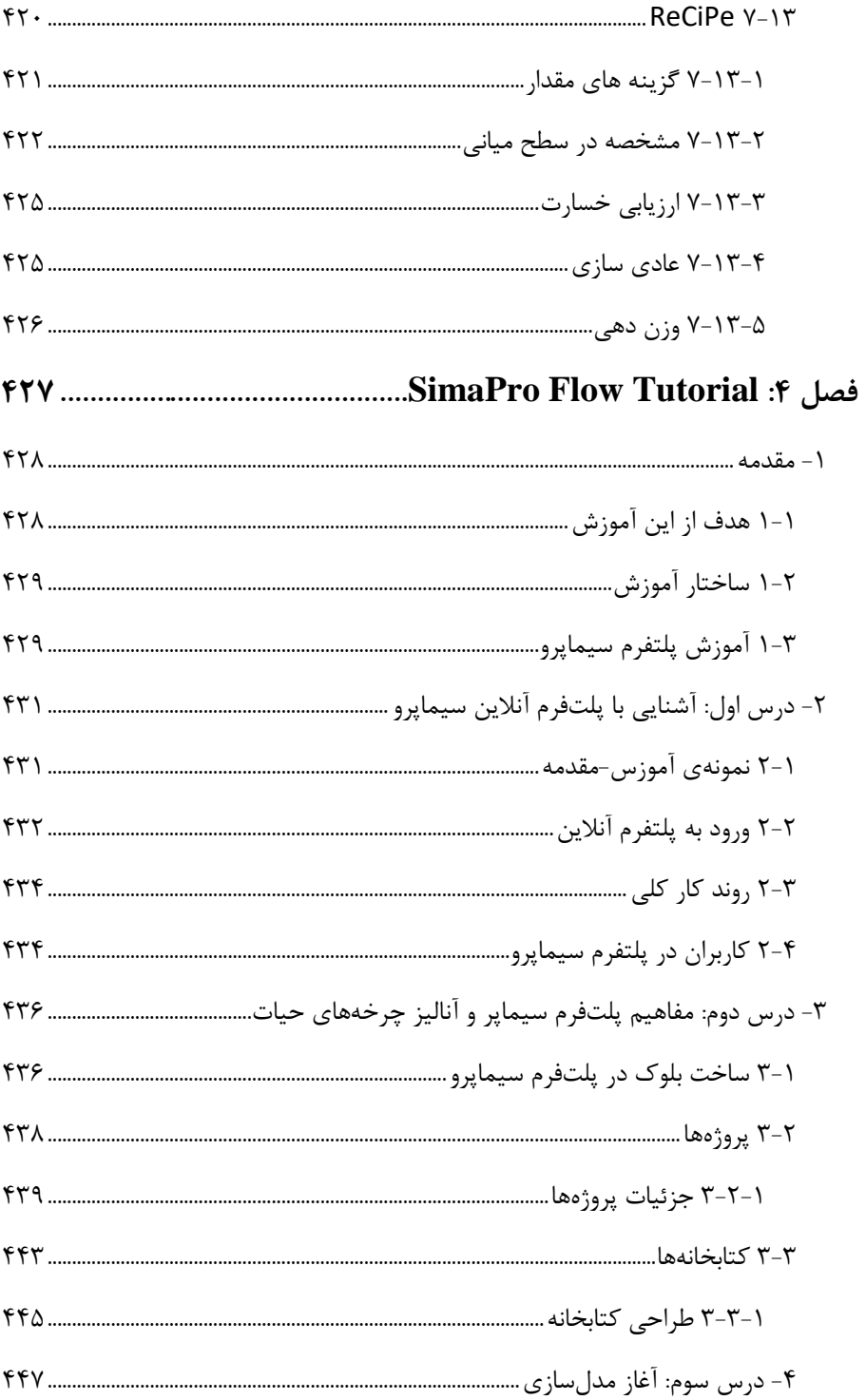

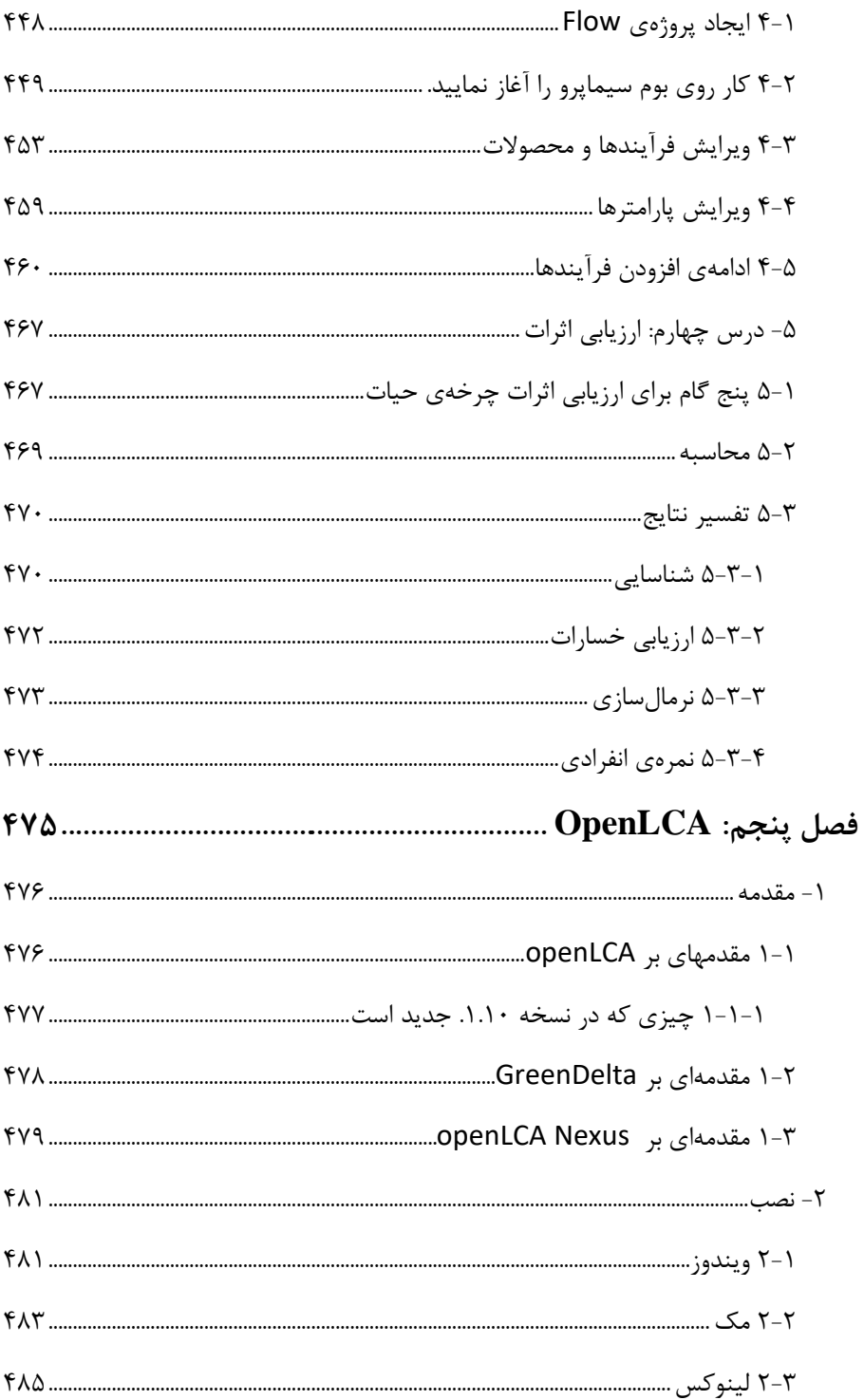

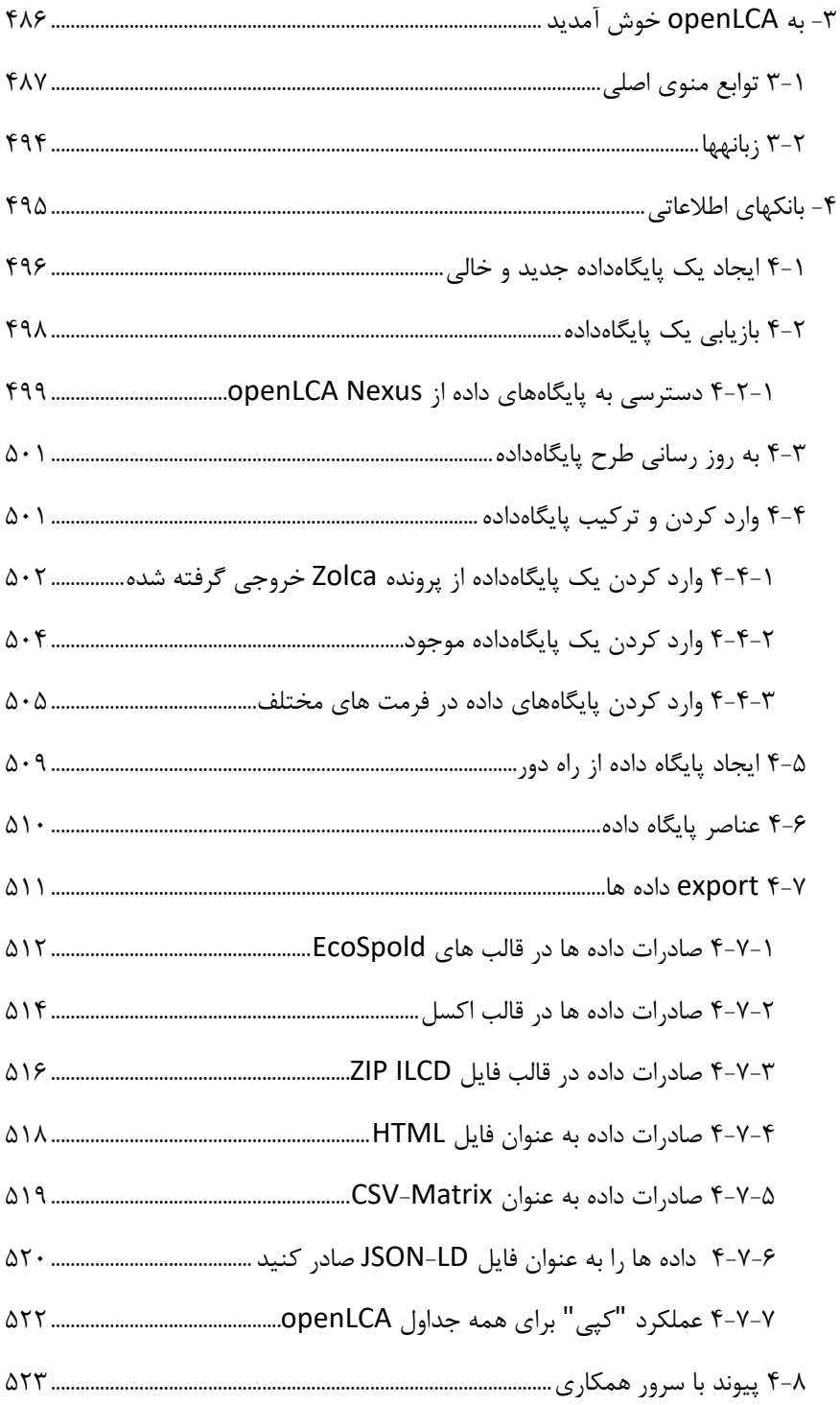

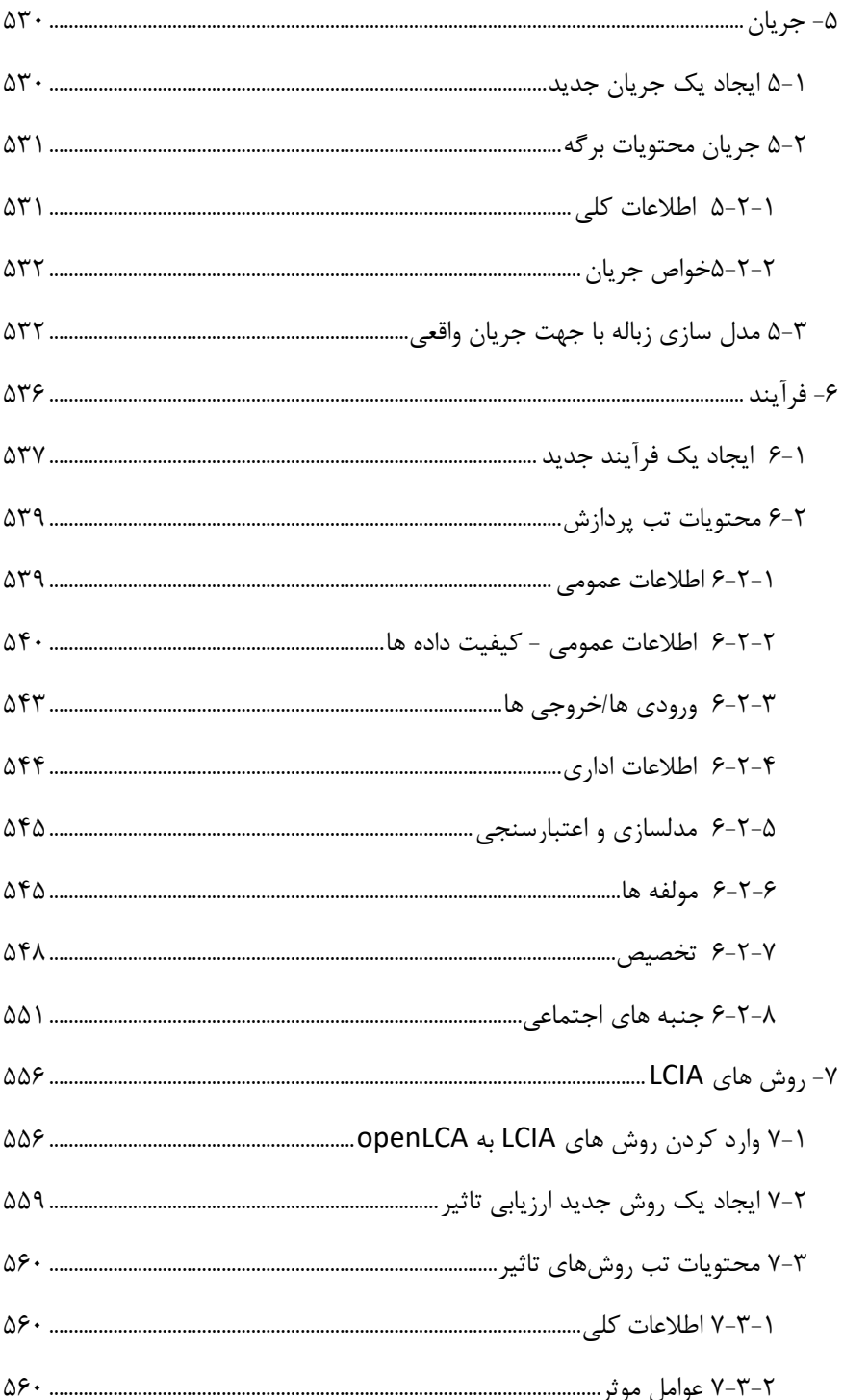

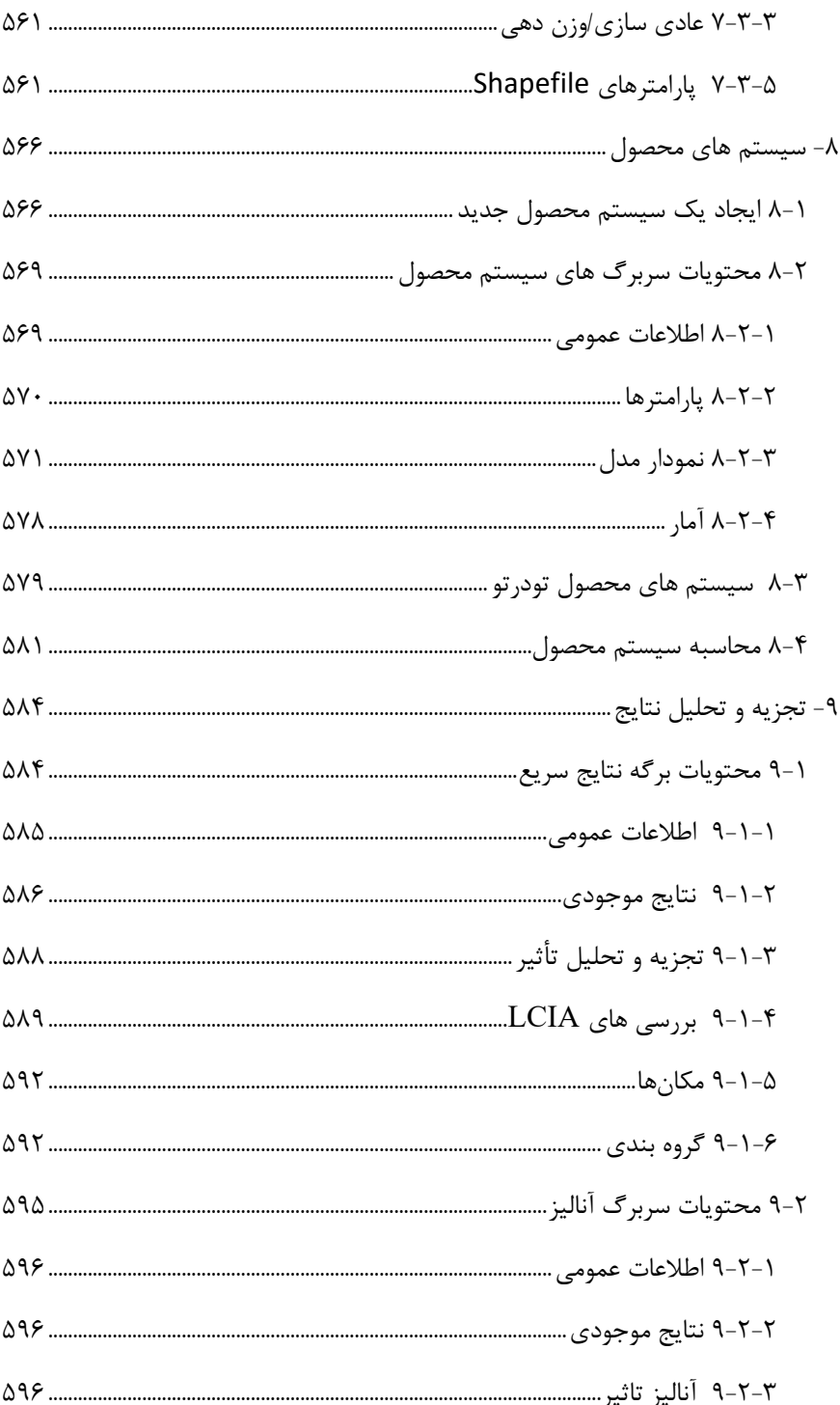

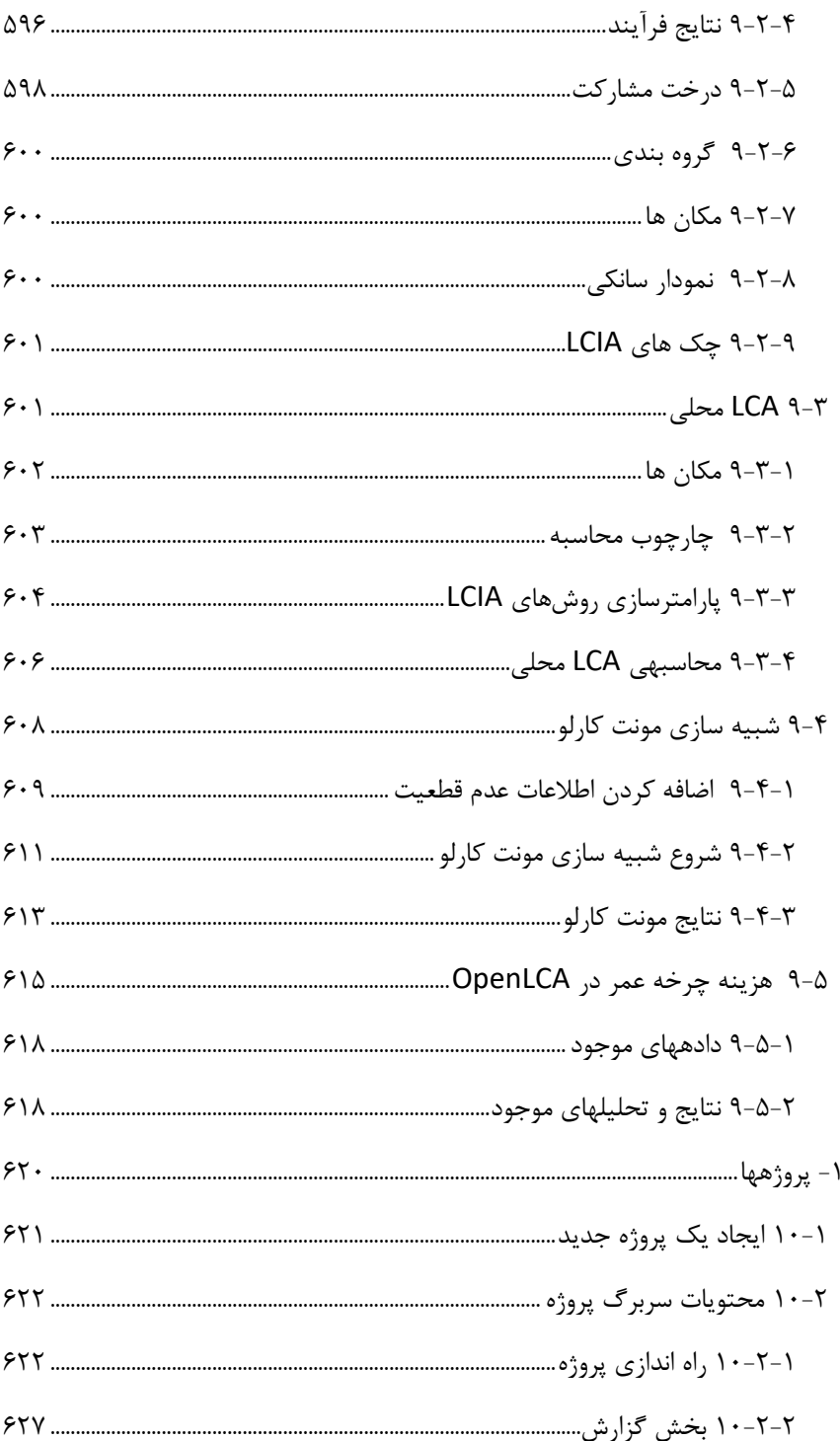

 $\ddot{\phantom{0}}$ 

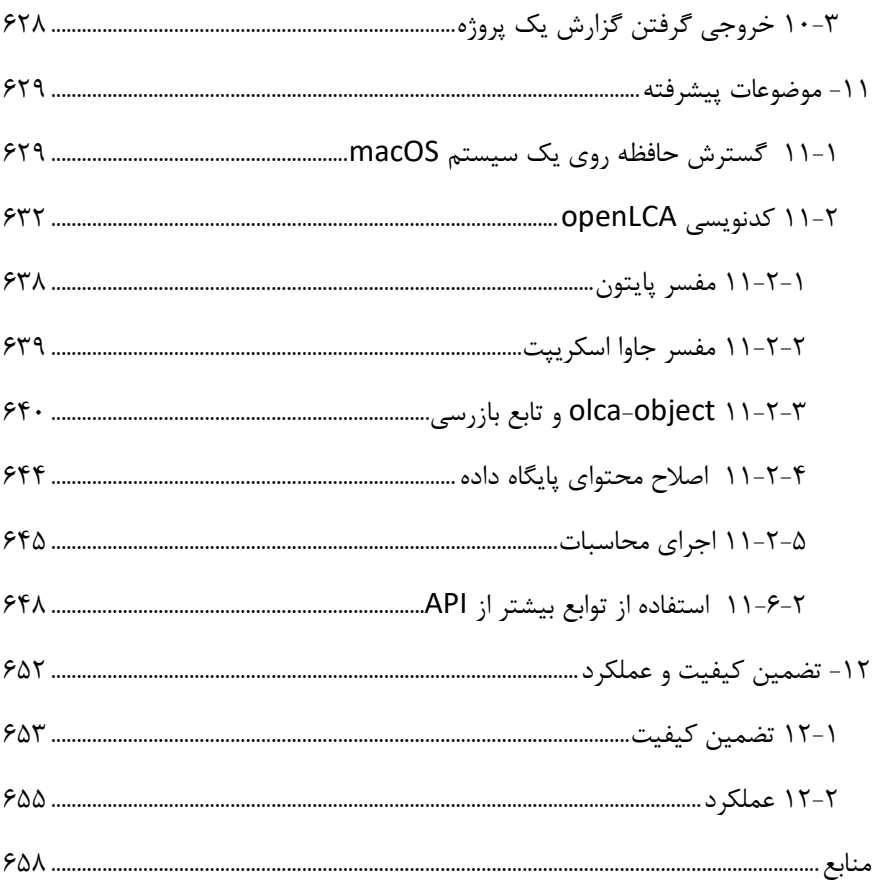

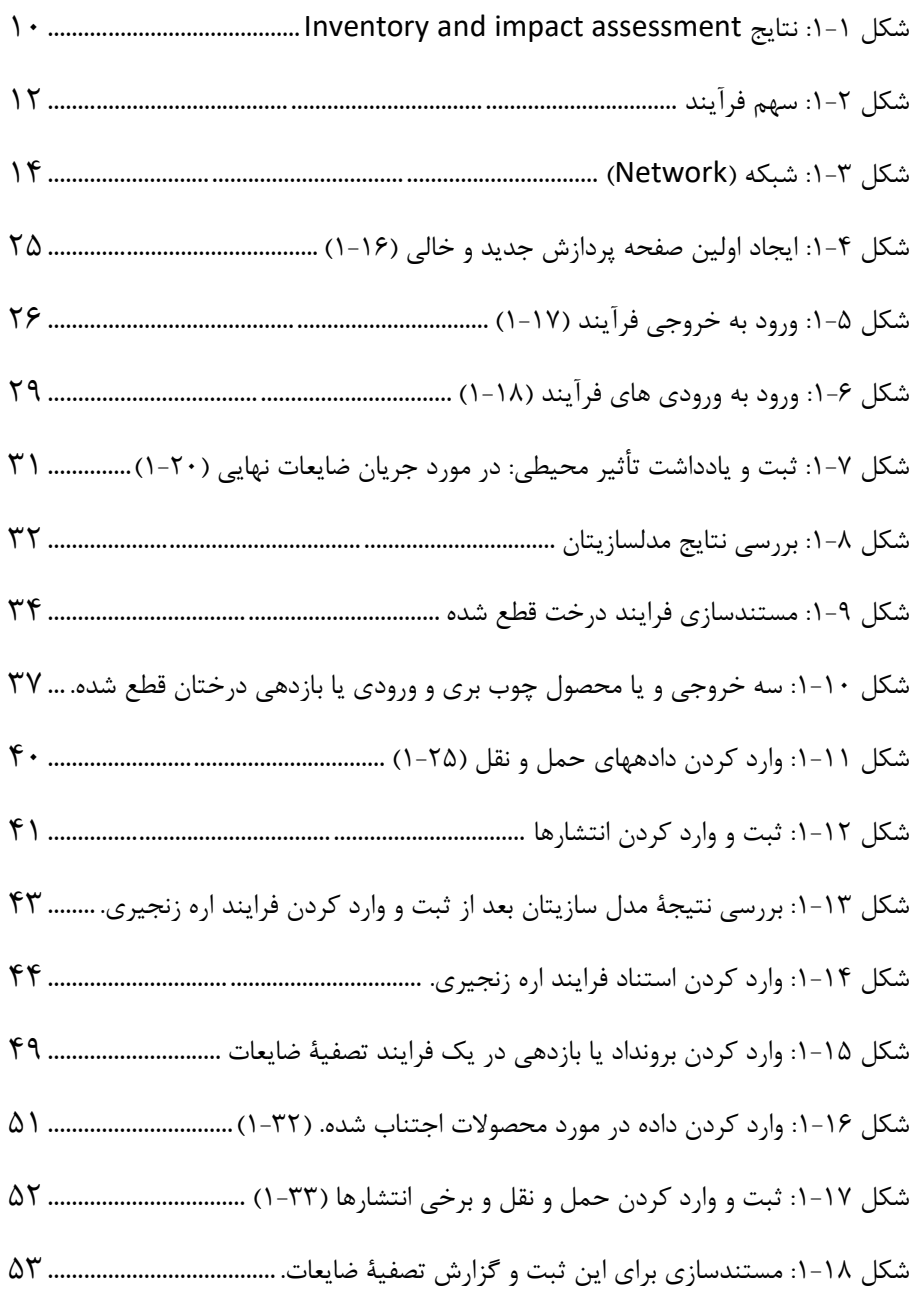

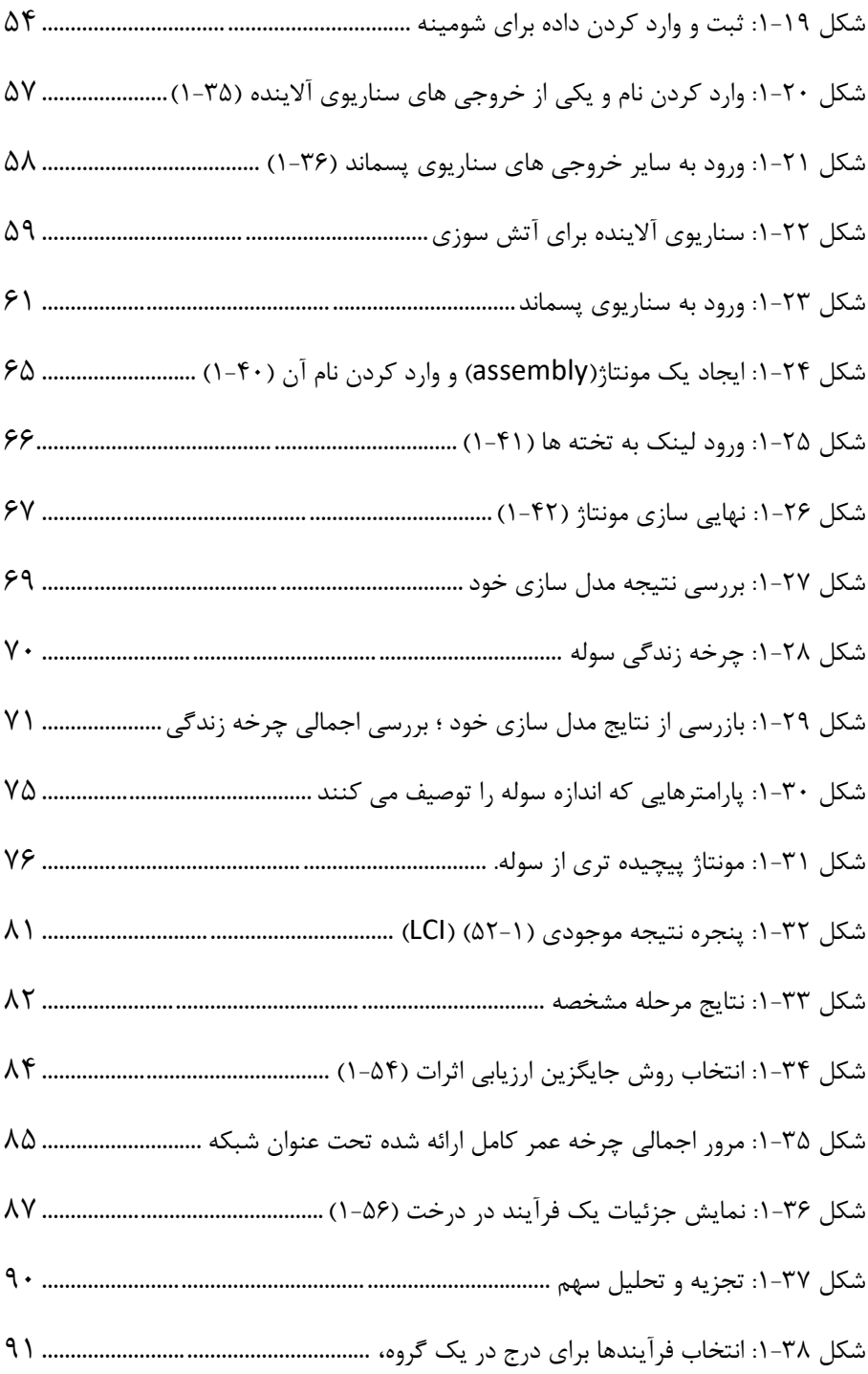

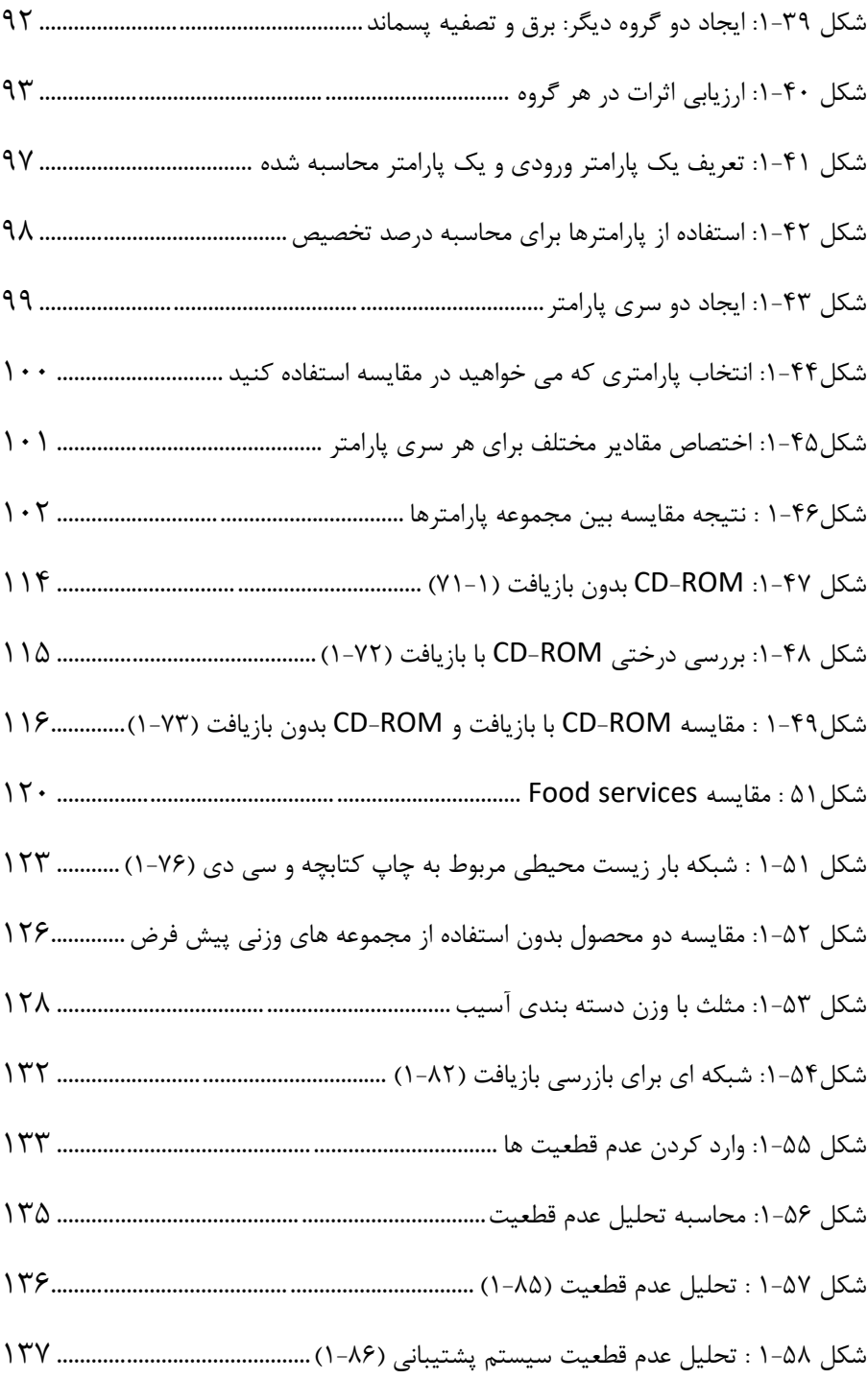

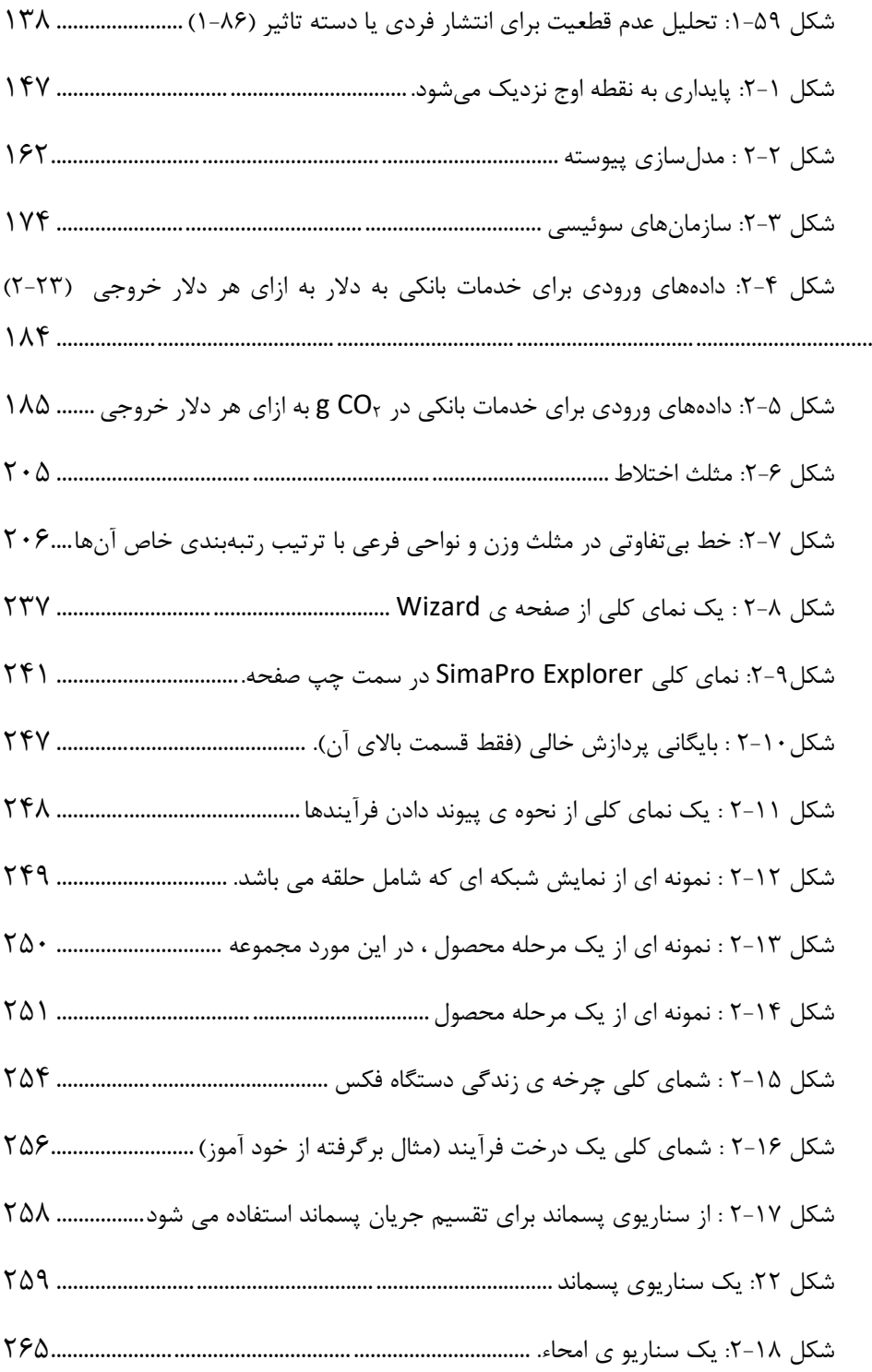

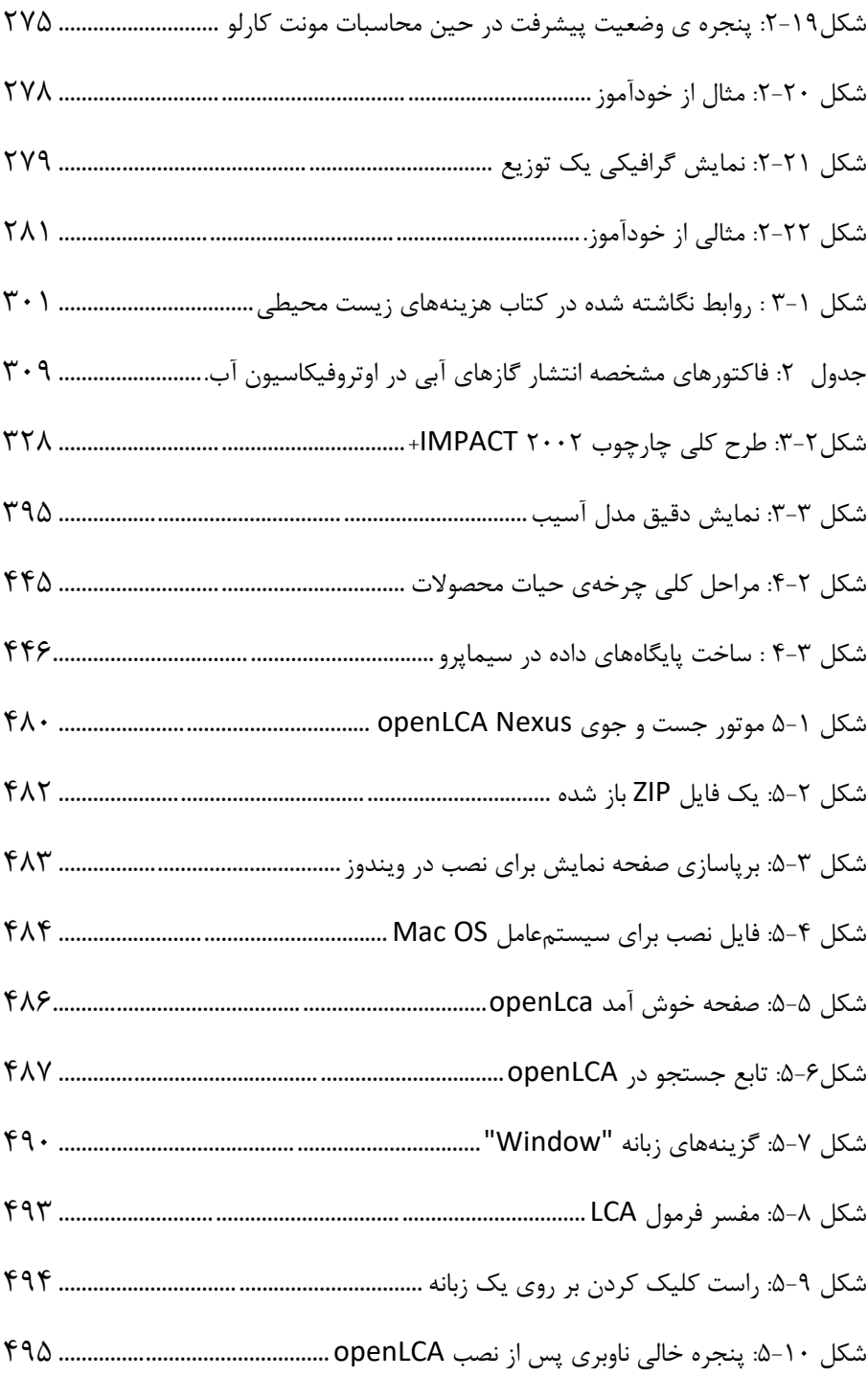

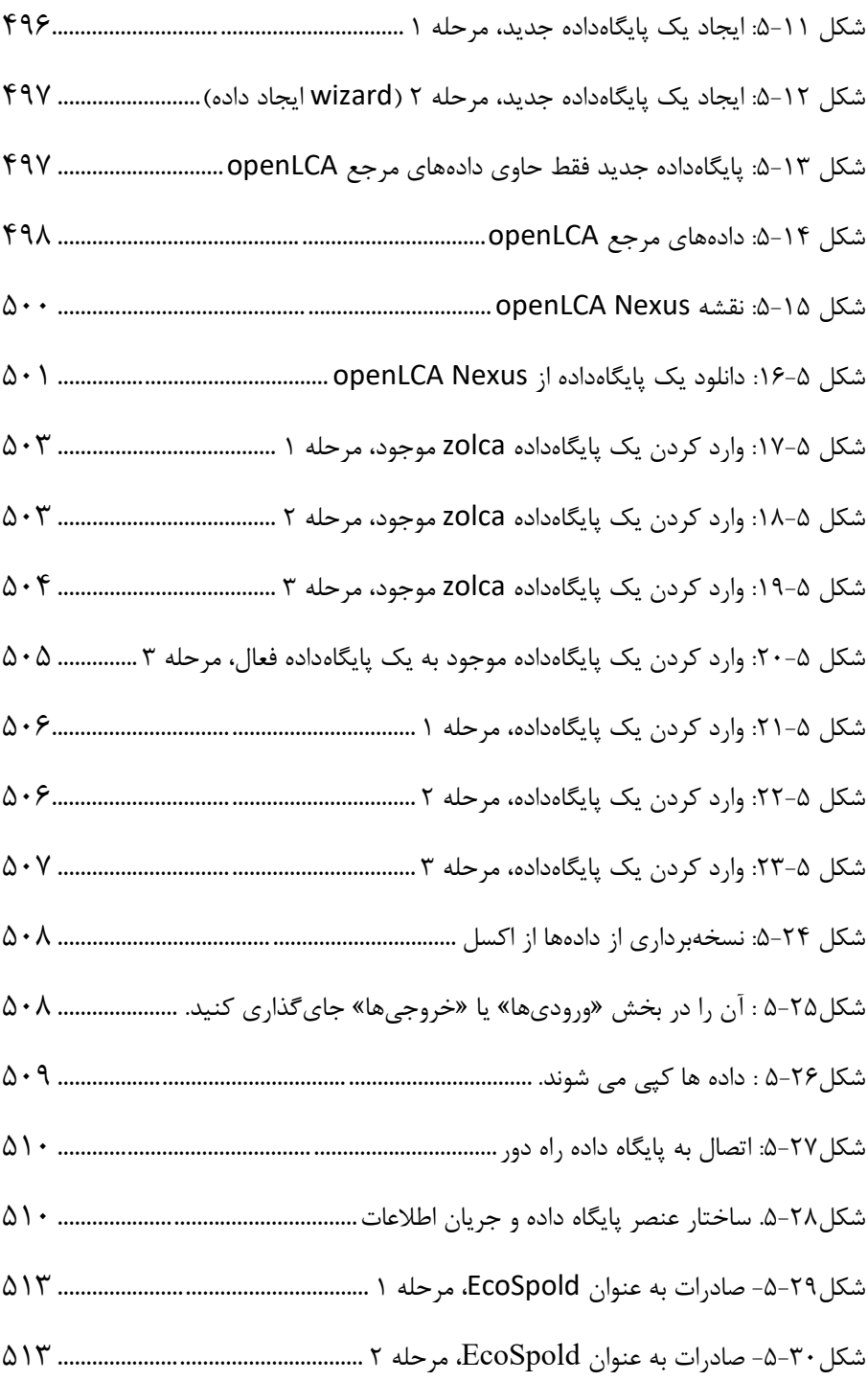

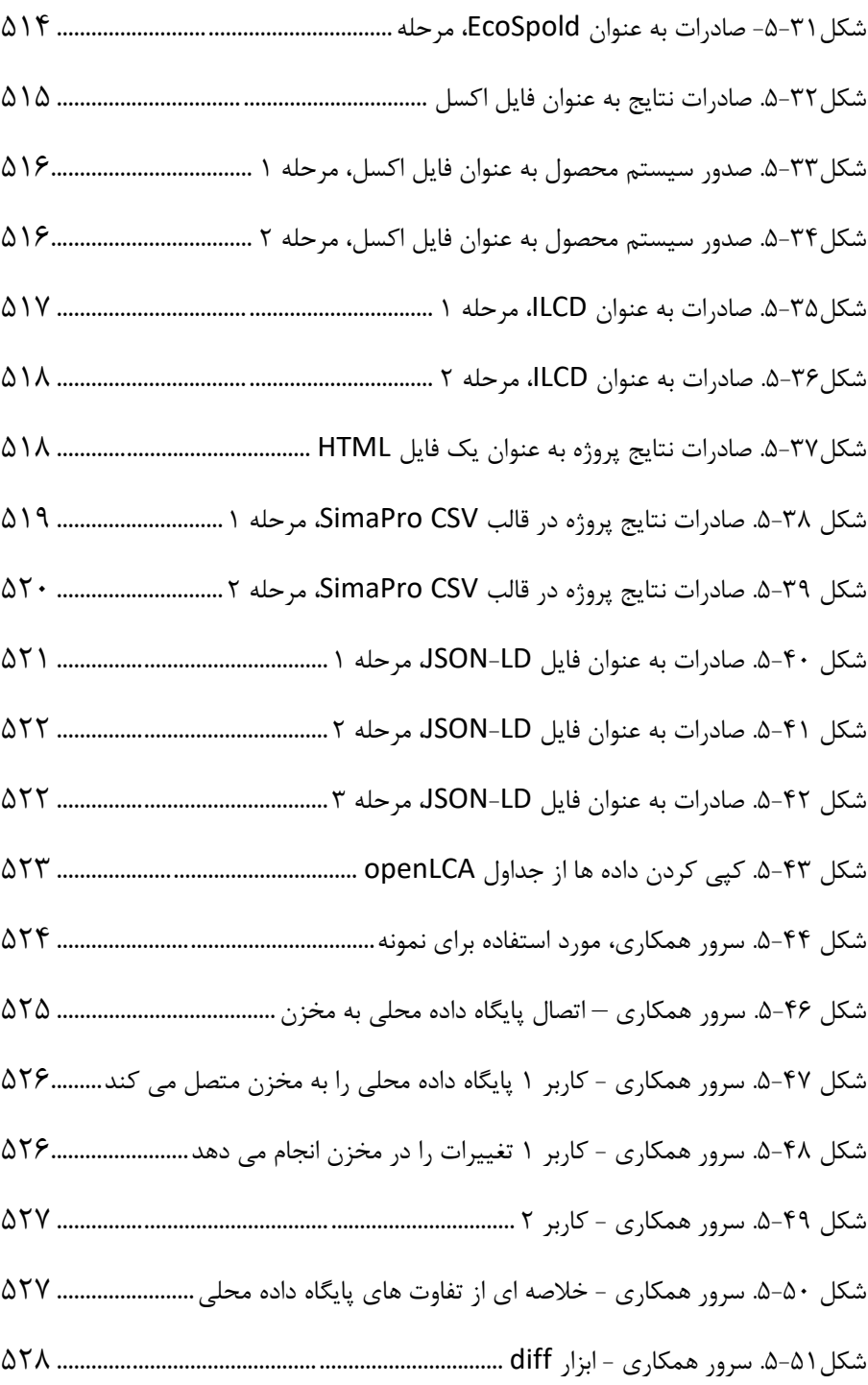

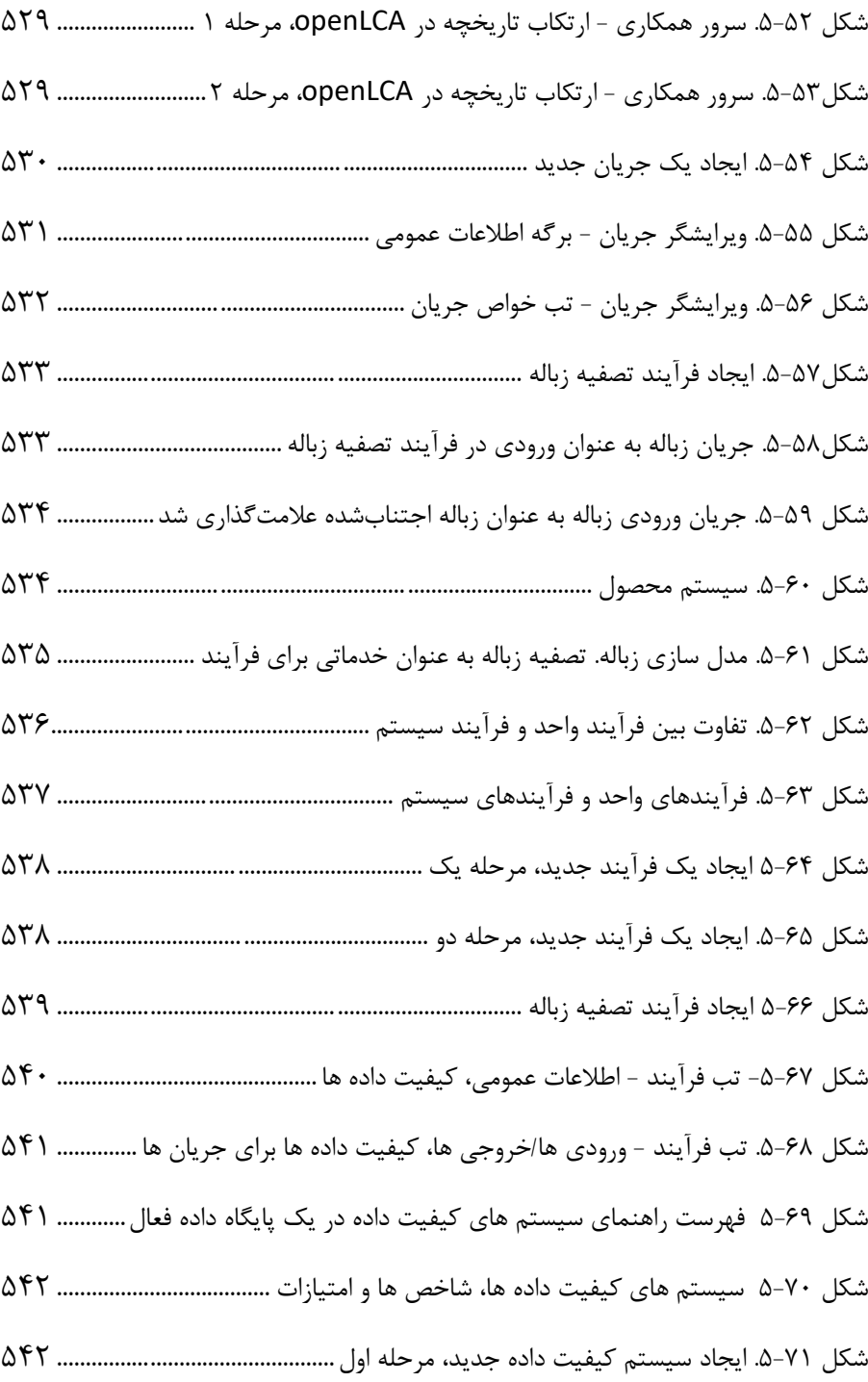

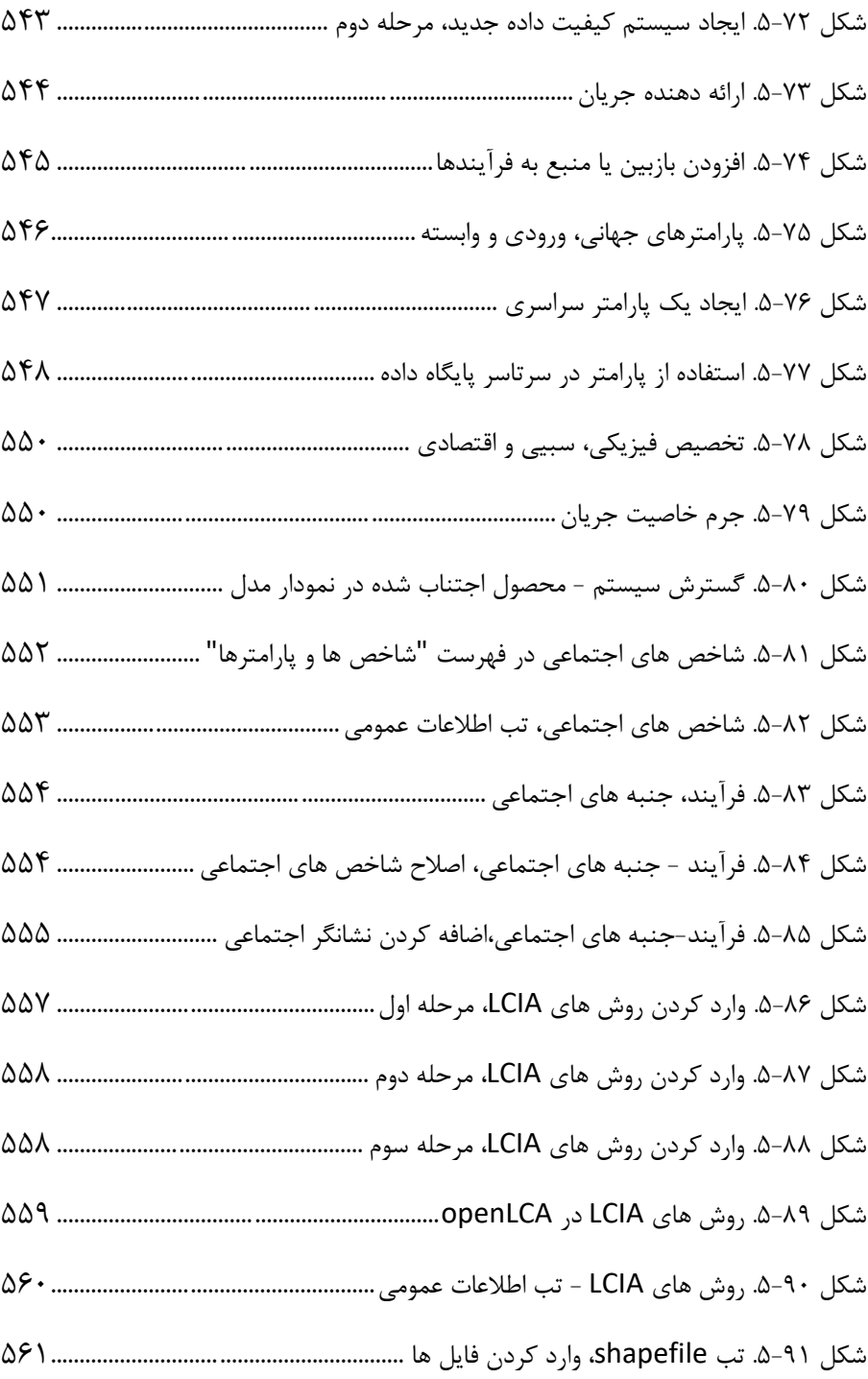

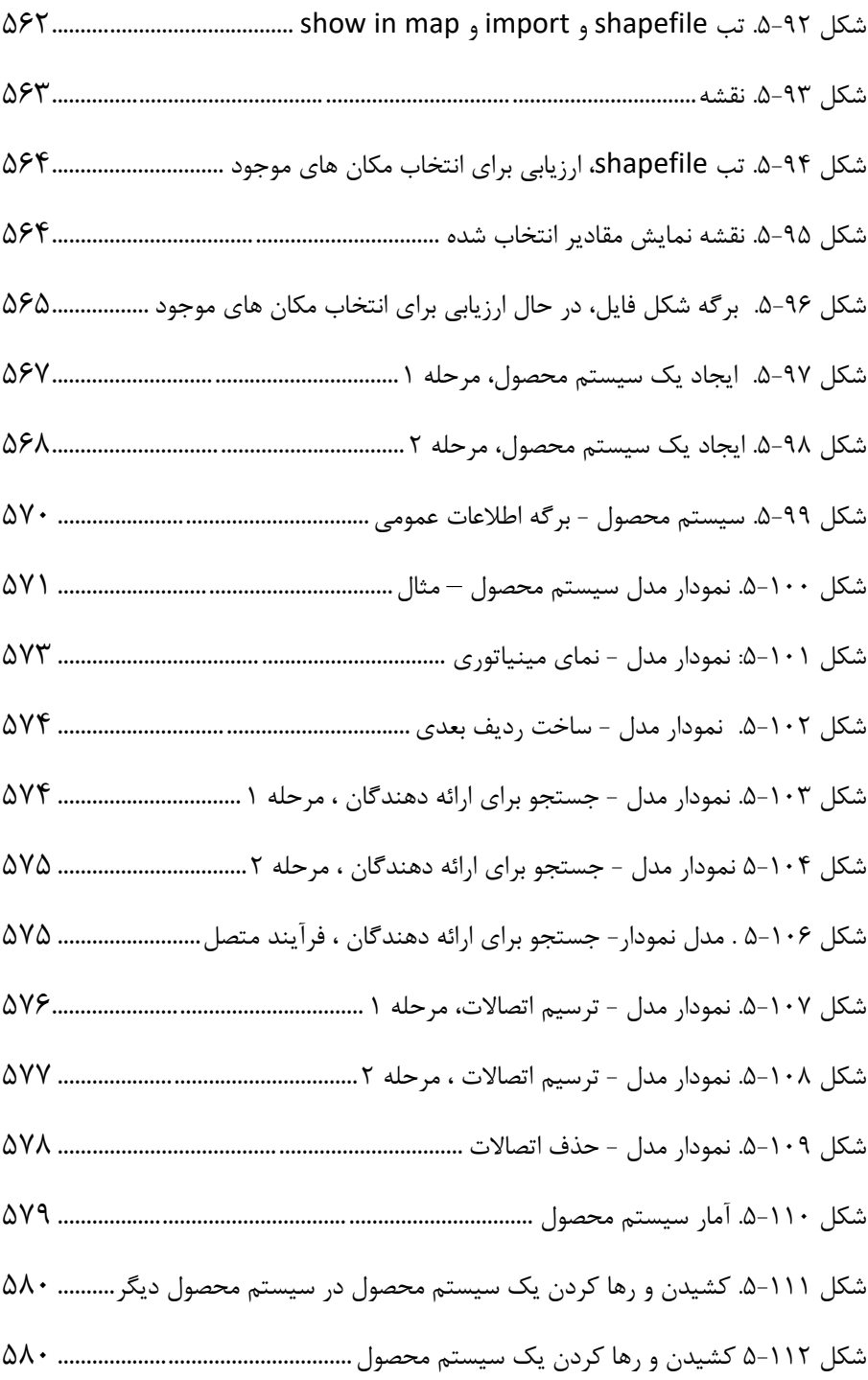

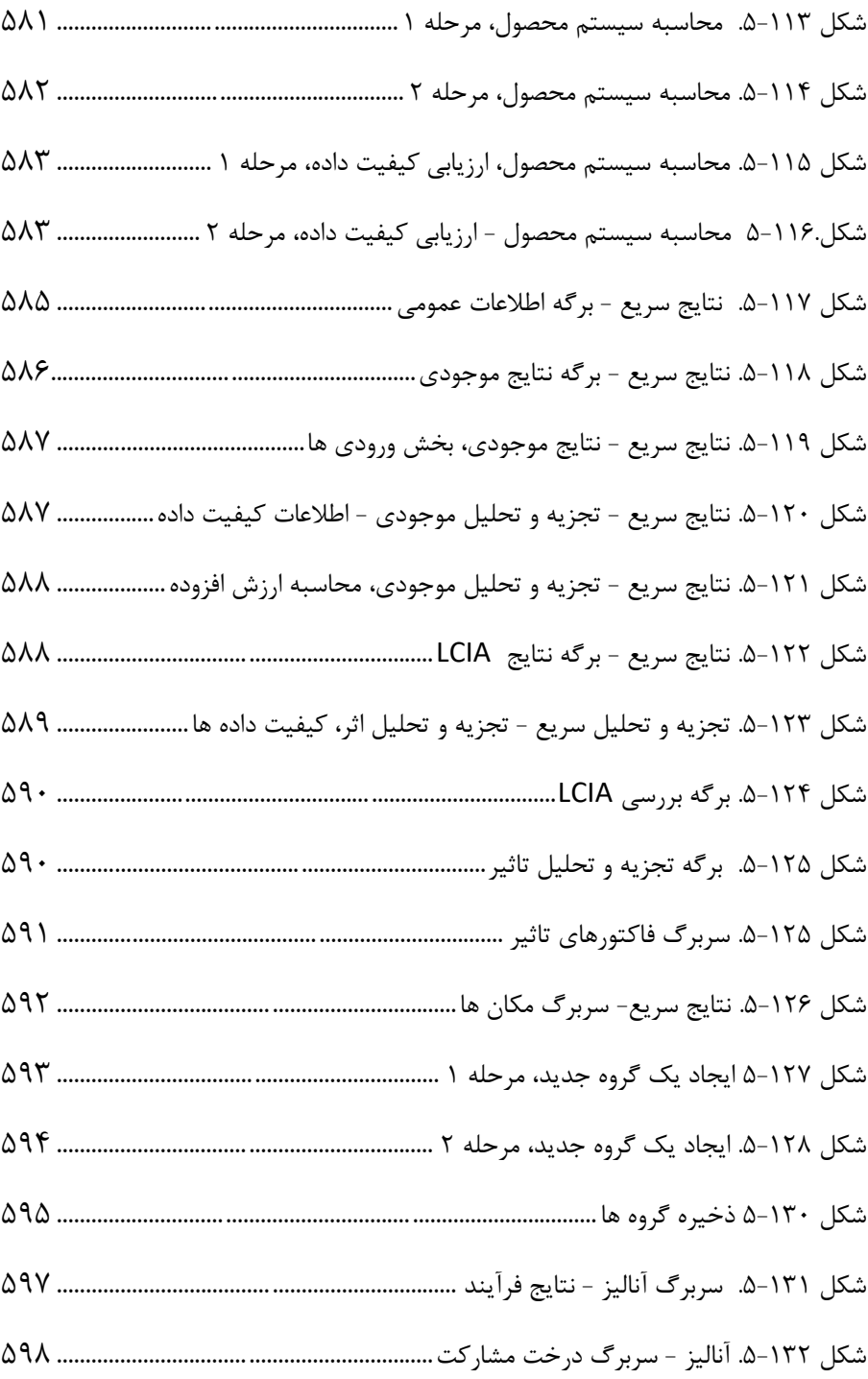

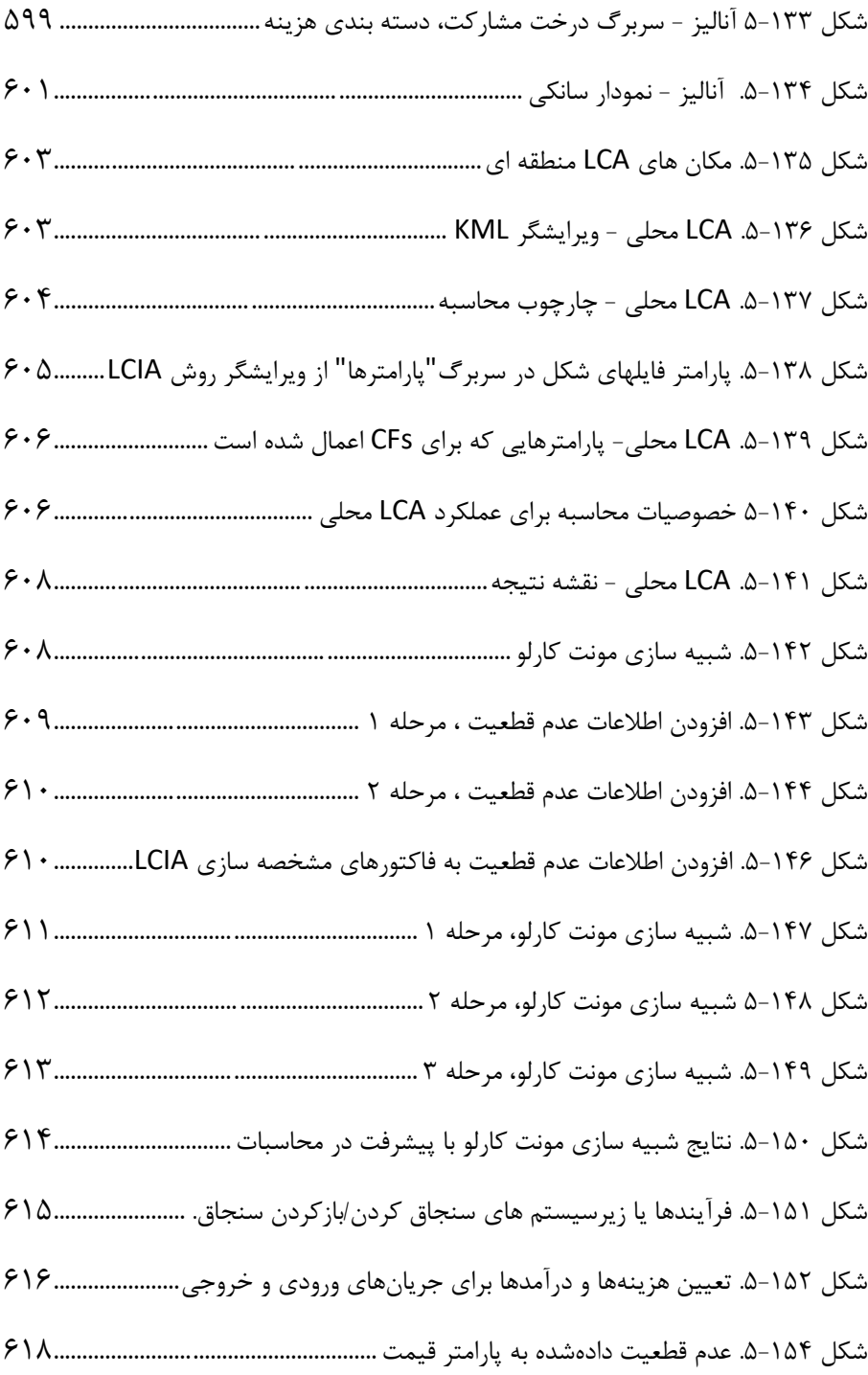

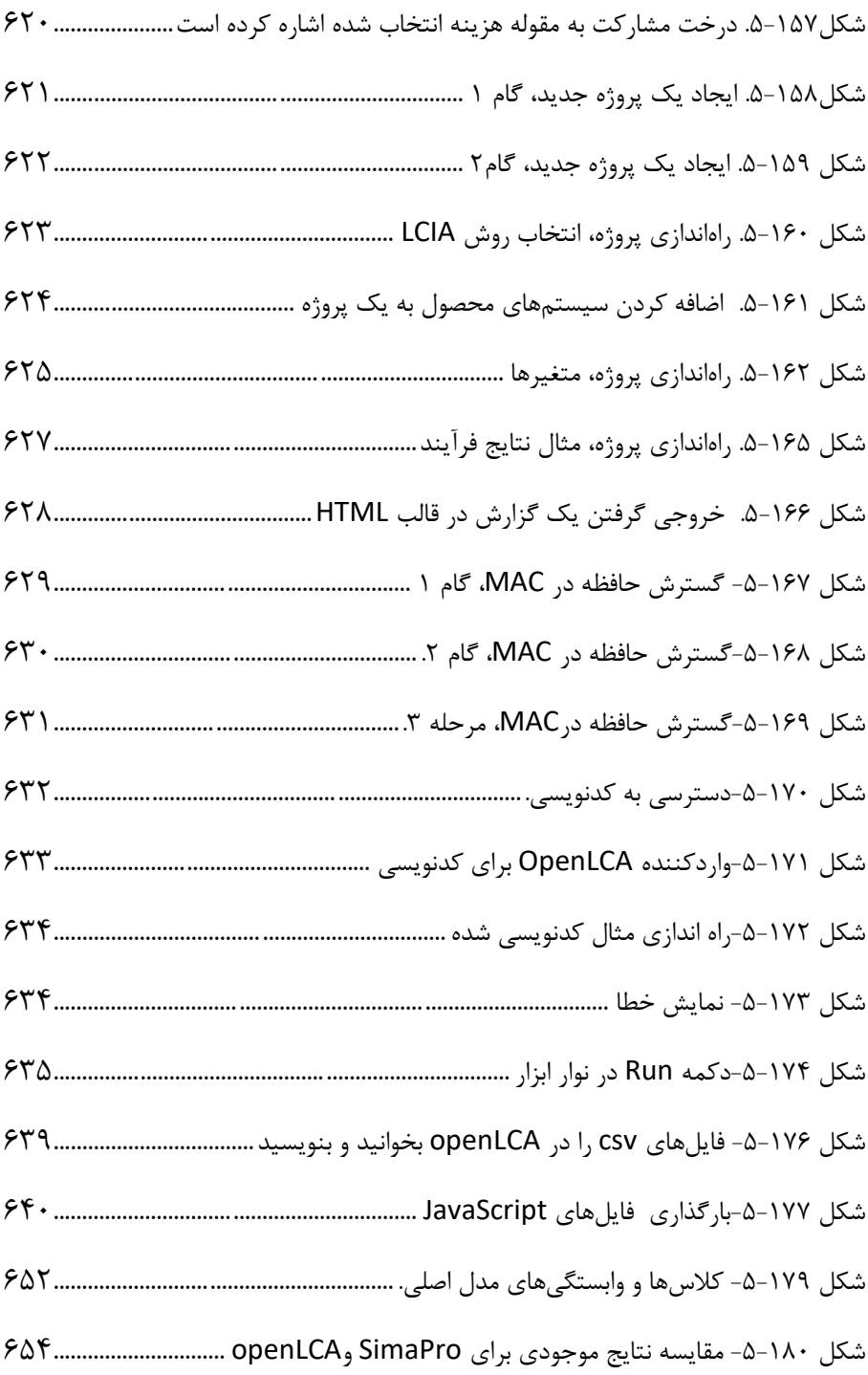

### **جداول**

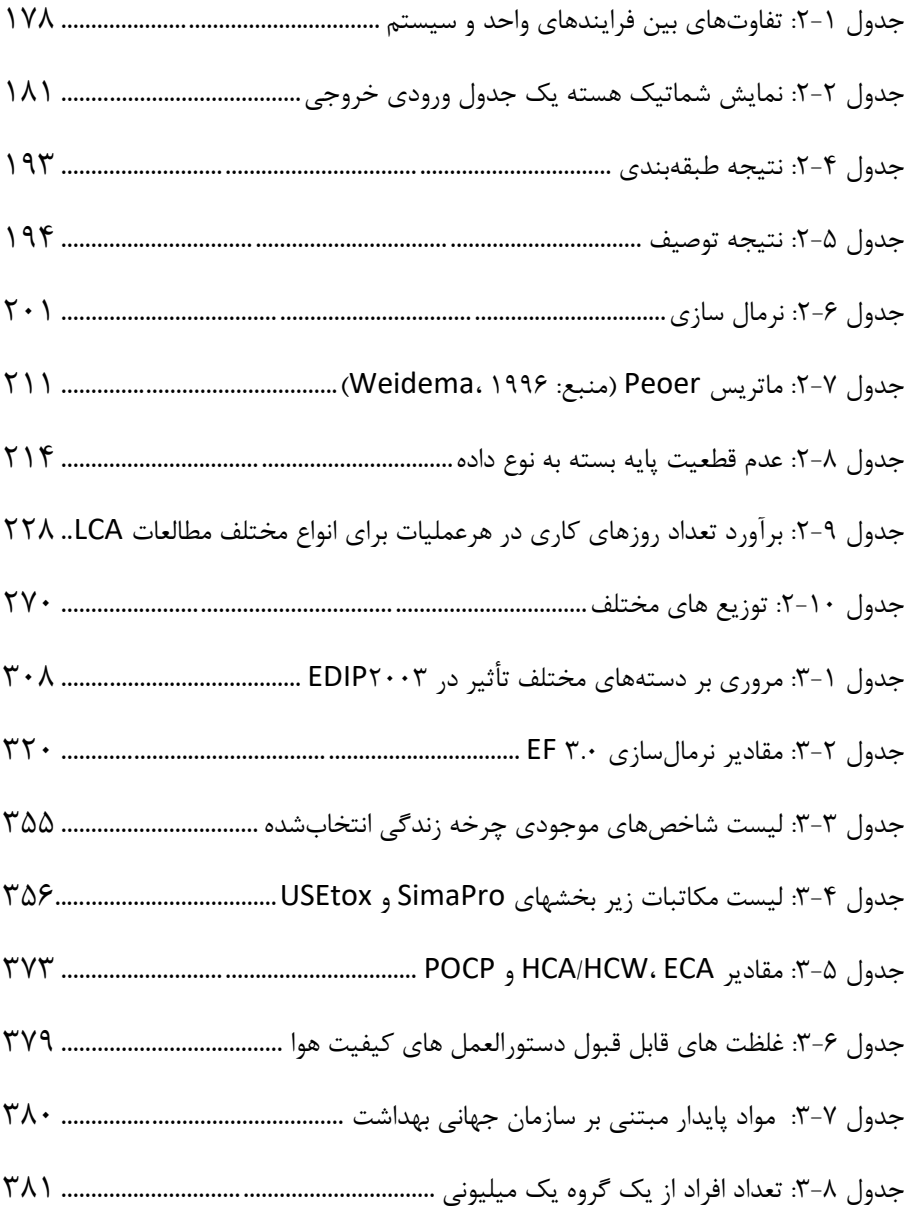

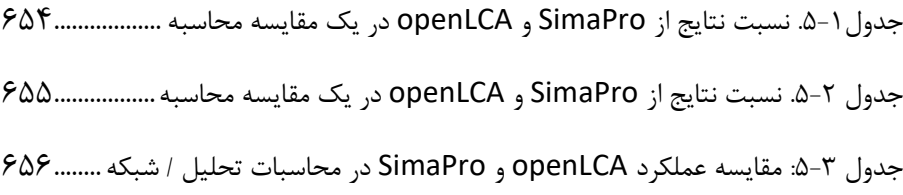

**پیشگفتار** 

در دهه های اخیر، توجه به اهمیت فزاینده مفاهیم مرتبط به پایداری و محیط زیست، ارزیابی چرخه حیات به یک موضوع اساس ی در علوم و صنعتهای مختلف تبد یل شده است. از آنجایی که محافظت از محیطزیست به شیوهای پایدار باعث ایجاد چالشهای فراوان در جامعه جهانی ما شده است، نیاز مبرمی به ابزارها و فناور ی هایی که به ما کمک کنند تا آثار مخرب بر محیط زیست را کاهش داده و راهکارهای پایدار را توسعه دهیم، احساس می شود. اینجاست که نرم افزارهای ارزیابی چرخه حیات مانند SimaPro و Open LCA به عنوان ابزارهای اساسی در ارزیابی تأثیرات زیستمحیطی محصولات و خدمات به کمک متخصصان و محققان ارائه می شوند . این نرم افزارها با ارایه اطالعات کمک می کنند تا انتخابهای بهتر و پایدارتری در طراحی و تولید محصوالت صورت گیرد.

در این کتاب، ما به شما راهنمایی و آموزش جامعی در مورد استفاده از این نرمافزارها ارائه خواهیم کرد. مفاهیم اساسی ارزیابی چرخه حیات، مدل سازی فرآیندها، انجام ارزیابیهای مختلف، تفسیر نتایج و بسیاری موارد دیگر در این کتاب مورد بررس ی قرار گرفته است. هدف ما از این کتاب، کمک به شما در ایجاد یک دیدگاه جامع و عملی نسبت به اصول اساس ی ارزیابی چرخه حیات و استفاده بهینه از نرم افزارهای SimaPro و LCA Open است. ما اعتقاد داریم که با تسلط بر این ابزارها، می توانیم به طراحی محصولات پایدارتری کمک کنیم که همگام با نیازهای اقتصادی، اجتماعی و محیطزیستی جامعه باشند. جهت بهبود بهرهوری کتاب، تصاویری که دارای کیفیت کمتری بوده به صفحهای که در منبع اصلی قرار دارند ارجاع داده شدهاند تا خواننده در صورت احساس نیاز، به منبع مربوطه مراجه کند، به عنوان مثال (۵۶–۱) نشانگر این است که برای یافتن تصویر مربوطه می توان به صفحه 56 از اولین منبع مراجعه کرد.

بیشک با توجه به اینکه این کتاب اولین نمونه جامع در این حوزه میباشد؛ خالی از اشکال نمیباشد. هرگونه اشکال در تهیه این اثر متوجه مولفان بوده و با پیشنهادات سازنده خوانندگان اصالح و ارتقاء خواهد یافت. لذا خواهشمند است کلیه نقطه نظرات و پیشنهادهای خود را به آدرس ایمیل s<u>abour@kntu.ac.ir</u> ارسال نمایید. از شما به عنوان خوانندهی گرامی، به عنوان شریک ما در این مسیر آموزشی تشکر می کنیم و امیدواریم که از مطالب ای ن کتاب بهره وری حاصل کرده و به اهداف پایداری محیط; یستی به دست آمده کمک شایانی کنید.

**دکتر محمدرضا صبور مهندس علیرضا عبدالملکی دکتر قربانعلی دزواره مهندس محمدرضا حاج بابایی** 

**دانشکده مهندسی عمران دانشگاه صنعتی خواجهنصیرالدین طوسی**

# SimaPro

# <span id="page-41-0"></span>**فصل :1 آموزش نرم افزار**

<span id="page-42-0"></span>**-1 مقدمه** 

<span id="page-42-1"></span>**1-1 هدف از این آموزش**

در این آموزش ما با استفاده از یک سری مثالهای ساده قصد داریم شما را در اولین تجربه خود با SimaPro راهنمایی کنیم. این آموزش سعی در توضیح تئوری پشت آن ندارد. تئوری اساسی و مفاهیم اصلی LCA <sup>1</sup> LCAو تمام موضوعات روش شناختی در کتابچه راهنمای "معرفیLCA با SimaPro " شرح داده شده است. می توانید از طریق منو help برنامه SimPro به این کتابچه راهنما دسترسی پیدا کنید و یا می توان <http://www.presustainability.com/lca-learning-library>سایت وب از را آن دانلود کنید. هر درس از این آموزش با جدولی شروع می شود که خالصه آنچه را که باید بخوانید در آن یاد شده است.

\_\_\_\_\_\_\_\_\_\_\_\_\_\_\_\_\_\_\_\_\_\_\_\_\_\_\_\_\_\_\_\_\_\_\_\_\_\_\_\_\_\_\_\_\_\_\_\_\_\_\_\_\_\_\_\_\_\_\_\_\_\_\_\_\_\_\_\_

برای دنبال کردن مثالهای موجود در آموزش، شما باید یک نسخه آزمایشی یا یک نسخه اورجینال از SimaPro داشته باشید. از نظر نرم افزاری، نسخه آزمایشی همان نسخه کامل است با یک تفاوت مهم: شما می توانید داده ها را وارد ک رده، ویرایش و ذخیره کنید، اما دستور Save فقط 16 بار قابل استفاده است. این تعداد Save باید برای انجام تمام تمرینات این آموزش کافی باشد، اما مراقب باشید فرصتهای محدود خود را برای ذخیره دادهها از دست ندهید. لطفاً توجه داشته باشید که نصب مجدد نسخه آزمایشی شمارنده را مجدداً تنظیم نمیکند. لطفاً توجه داشته باشید که این کتابچه راهنما با استفاده از 8.0.3 SimaPro تهیه شده است )منتشر شده در مه 2014(. از آن زمان تاکنون، فقط به روزرسانیهای جزئی در مورد محتوای آموزش انجام شده است. اگر از نسخه دیگری از SimaPro استفاده می کنید، ممکن است نتایج و صفحه نمایش شما با آنچه در اینجا ارائه شده متفاوت باشد.

<sup>1</sup> Methodological issues

**1-2 دروس**  ما تعدادی مثال آماده کردهایم که به شما این امکان را میدهد که با SimaPro آشنا شوید. انتخاب مثالهایی که میخواهید دنبال کنید، به مدت زمانی که میخواهید صرف کنید و برنامهای که در ذهن دارید بستگی دارد.

**\_\_\_\_\_\_\_\_\_\_\_\_\_\_\_\_\_\_\_\_\_\_\_\_\_\_\_\_\_\_\_\_\_\_\_\_\_\_\_\_\_\_\_\_\_\_\_\_\_\_\_\_\_\_\_\_\_\_\_\_\_\_\_\_\_\_\_\_**

<span id="page-43-0"></span>**درس :1 ویژگیهای اساسی SimaPro**

پیشنهاد می کنیم با مثال ۱ شروع کنید: که مثل یک Guided tour (تور راهنما) با قهوه است. این مثال به شما نشان میدهد که چگونه یک LCA کامل در SimaPro ذخیره و تحلیل می شود. همچنین توضیح می دهد که چگونه باید نتایج را تفسیر کنید و پنجرههای نتیجه چگونه کار می کنند. اما توضیح نمی دهد که چگونه می توانید داده ها را در SimaPro وارد کنید.

**درس 2 : A، B، C، D و E: وارد کردن داده ها و ساختن cycles life**

درس 2 یک مثال جامع است که تکمیل آن چند ساعت طول می کشد. این به شما نحوه ایجاد LCA را نشان میدهد: نحوه وارد کردن داده های پردازش، نحوه تجزیه و تحلیل نتایج و نحوه انجام یک تحلیل حساسیت ساده.

**درس :3 استفاده از wizard برای ایجاد cycles life** 

بعد از انجام تمام کارهای سخت در درس ۲، این درس به شما نشان میدهد که چگونه میتوانید یک cycles life را به صورت نیمه اتوماتیک ایجاد کنید. در واقع، شما life cycles بسیار پیشرفتهتری را در مدت زمان بسیار کمتری ایجاد خواهید کرد. البته ممکن است تعجب کنید که چرا در وهله اول درس 2 را نوشتیم، اما بدون تجربه ایجاد cycles life از طریق "راه سخت"، درک اینکه wizard برای شما چه کار میکند و معنی نتایج چیست دشوار خواهد بود. لطفا توجه داشته باشید که این درس با استفاده از Direct SimaPro قابل انجام نیست، زیرا wizards در این نسخه در دسترس نیستند. **درس :4 استفاده از داده های خروجی ورودی** 

پایگاه دادههای ورودی به شما امکان میدهد تأثیر محیطی سرویسها را ارزیابی کرده و الگوهای مصرف را مطالعه کنید. آنها همچنین در غربالگری LCA یا ارزیابی اهمیت اطالعات از دست رفته بسیار مفید هستند. در بخش Help > Manuals SimaPro میتوانید اطالعات بیشتری در مورد پایگاه داده خروجی ورودی کسب کنید.

\_\_\_\_\_\_\_\_\_\_\_\_\_\_\_\_\_\_\_\_\_\_\_\_\_\_\_\_\_\_\_\_\_\_\_\_\_\_\_\_\_\_\_\_\_\_\_\_\_\_\_\_\_\_\_\_\_\_\_\_\_\_\_\_\_\_\_\_

**درس :5 پرداختن به مسئله وزن** 

1 وزن در LCA موضوعی بحث برانگیز است. در بسیاری از موارد شما نیاز به معامله بین دستههای تاثیر <sup>۲</sup> مختلف دارید. مثلث وزنه راهی است برای برقراری مشکل توزین به ذینفعان و تصمیمگیری بدون استفاده از عوامل وزنی.

#### **درس :6 ارزیابی عدم قطعیت با Carlo Monte**

Analyst SimaPro، Direct، Developer و PhD می توانند تجزیه و تحلیل Monte Carlo را برای تعیین عدم قطعیت در نتایج شما انجام دهند. در نسخهی نمایشی می توانید از ویژگی $\rm{Monte~Carlo}$  شش بار استفاده کنید.

### <span id="page-44-0"></span>**1-3 آموزش SimaPro**

با استفاده از این آموزش، شما یاد خواهید گرفت که چگونه خودتان از SimaPro استفاده کنید. اگر میخواهید مهارتهای پیشرفتهتری داشته باشید ، PRé و شرکای جهانی آن آموزش های اختصاصی سیما پرو را ارائه میدهند. برای اطالعات بیشتر لطفاً به training/com.sustainability-pre.www://http مراجعه کنید. برای استفاده از برخی آموزش ها الزم است تا ابتدا برخی از دروس این آموزش را انجام دهید تا اطمینان حاصل شود که همه افرادی که در این دوره شرکت میکنند اصول پایه را درک می

<sup>1</sup> Weighting <sup>2</sup> Impact Categories